Oo3G2

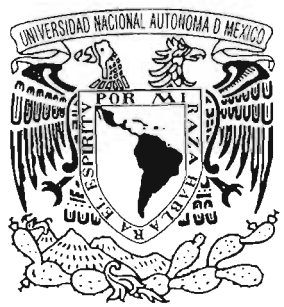

UNIVERSIDAD NACIONAL AUTÓNOMA DE MÉXICO

## **"MÁGENES DEAB:RI URAS ElÍPTICAS lA PRUEBA DE** SUPERFICIES CONVEXAS CON PANTALLAS NULAS<sup>"</sup>

Presenta: Libia Georgina Carmona Paredes

Para obtener el grado de: Maestra en Ciencias Físicas (Física)

Director de tesis: Dr. José Rufino Díaz Uribe

México, D.F., febrero de 2005

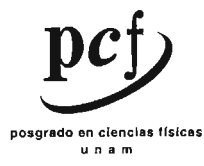

m. 34470

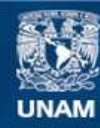

Universidad Nacional Autónoma de México

**UNAM – Dirección General de Bibliotecas Tesis Digitales Restricciones de uso**

## **DERECHOS RESERVADOS © PROHIBIDA SU REPRODUCCIÓN TOTAL O PARCIAL**

Todo el material contenido en esta tesis esta protegido por la Ley Federal del Derecho de Autor (LFDA) de los Estados Unidos Mexicanos (México).

**Biblioteca Central** 

Dirección General de Bibliotecas de la UNAM

El uso de imágenes, fragmentos de videos, y demás material que sea objeto de protección de los derechos de autor, será exclusivamente para fines educativos e informativos y deberá citar la fuente donde la obtuvo mencionando el autor o autores. Cualquier uso distinto como el lucro, reproducción, edición o modificación, será perseguido y sancionado por el respectivo titular de los Derechos de Autor.

 $A$  Mi Flaco de toda la vida

# JI *Isaac y Sara, por despertar en mi ese sentimiento tan* ~specia[

JI *mis papás por ser quien soy* 

jl *mis liennanos, que todos [os días de mi vida están en mi pensamiento*  *Agradezco al Dr. J. Rufino Díaz Uribe por brindarme su amistad*y *lia6erme dirigido este tra6ajo.*

 $A$ gradezco al Instituto de Ingeniería y al CCADET, *dependencias de fa V:N;I9vf., por fas[acilidades otorgadas para el desarrollo de este trabajo; así como al personal del*  $L$ aboratorio de Óptica Aplicada del CCADET y del *grupo de Hidromécanica de!Instituto de Ingeniería que me ofrecieron su ayuda para fa eiahoracum de esta tesis.*

Autorizo a la Direcctón General de Bibliotecas de la Autorizo a la Directión General de Concreto el Impreso el UNAN a ditundir en formato electrónico e impresso en<br>contenido de mi trabajo recepcional.<br>NOMBRE: Libra Georgina Carmona 28/abril 2005<br>28/abril 2005 FECHA: FIRMA:

#### Resumen

La prueba de superficies ópticas convexas con pantallas nulas consiste en estudiar las imágenes de aberturas de una pantalla cilíndrica formadas al reflejarse sobre la superficie. Si las imágenes de los centros de las aberturas se ubican sobre una malla cuadrada, la geometría de la superficie cumple con las especificaciones de diseño. En trabajos anteriores ubican sobre la malla cuadrada a los centroides de imágenes circulares y los asocian con los centros de las aberturas.

Sin embargo, debido al viñeteo que se presenta en el sistema óptico, al cambio de amplificación, la radiancia de la fuente que ilumina al sistema y al ángulo de observación, la incidencia en la imagen varía; por lo que el centroide no coincide necesariamente con el centro geométrico de la imagen.

Presento un modelo matemático que describe la variación de la *incidencia* en función de las posiciones de las aberturas en la pantalla y obtengo que esta variación puede describirse como una función lineal. Las posiciones de los centroídes y de los centros geométricos de las imágenes están relacionadas a través de dicha función.

Obtengo que al evaluar la superficie usando los centros de las aberturas (en la pantalla) y los centroides (en la imagen), no se cumplen las condiciones necesarias para que la evaluación tenga una precisión mayor que cinco micras. Para mejorar la precisión de la evaluación, los puntos que deben usarse son: el punto de la abertura cuya imagen coincide con el centro geométrico de la imagen y el centroide.

## í N O ICE

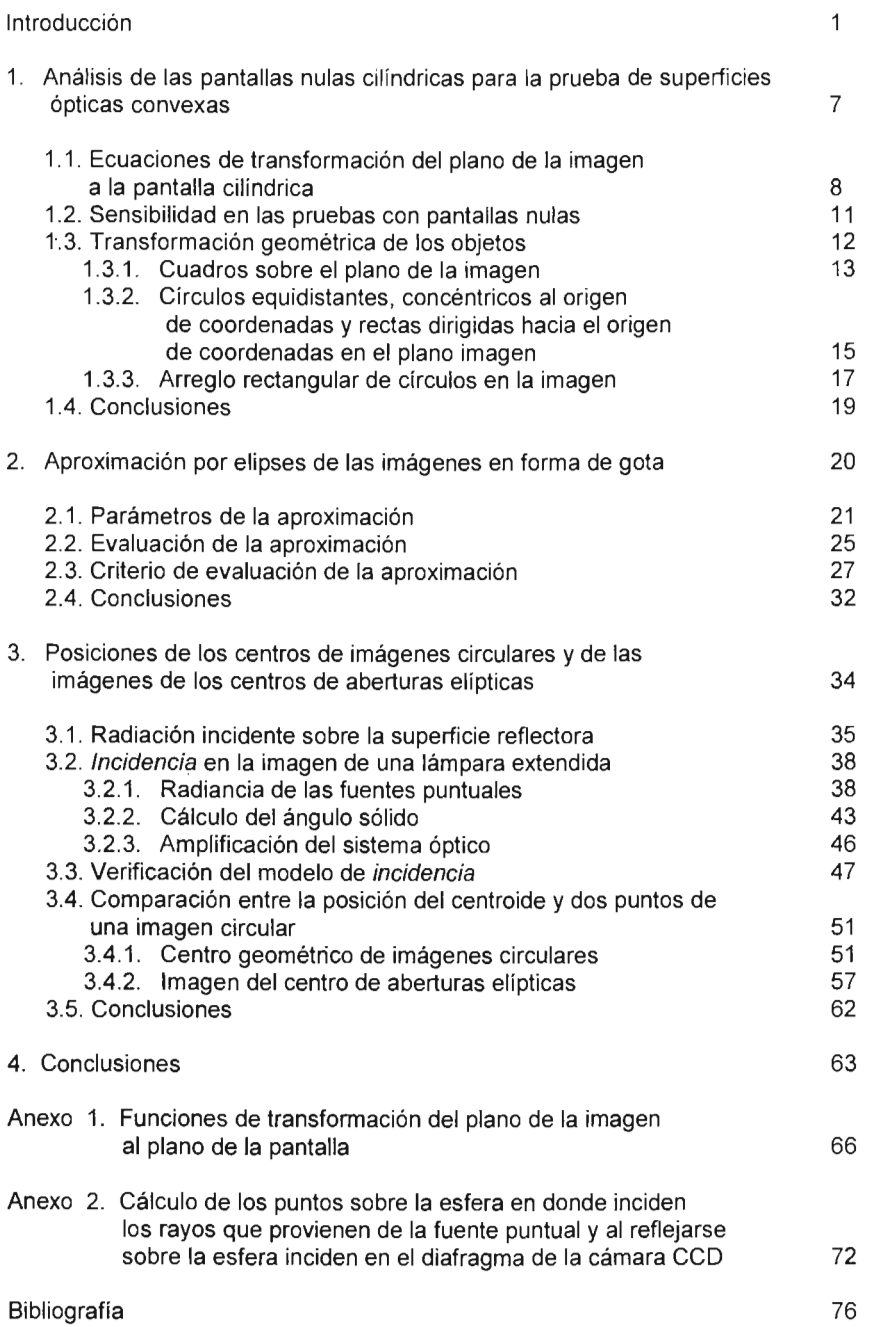

## **IMÁGENES DE ABERTURAS ELíPTICAS EN LA PRUEBA DE SUPERFICIES CONVEXAS CON PANTALLAS NULAS**

## **Introducción**

El Gran Telescopio Milimétrico (GTM) es un proyecto que realizan conjuntamente el Instituto Nacional de Astrofísica, Óptica y Electrónica (INAOE) en Tonanzintla, Puebla y la Universidad de Massachussets. Este proyecto, aun en desarrollo, consiste en fabricar un telescopio con un espejo primario de forma paraboloide cóncavo, de 50  $m$  de diámetro (f/0.35), para observar el cielo en el intervalo de longitudes de onda de 1 a 4 mm [13].

El espejo del telescopio será fabricado en fibra de carbón debido a la alta rigidez y ligereza de este material, y será cubierto por una delgada capa de aluminio para aumentar su reflectividad. Actualmente la técnica utilizada para fabricar espejos de estas dimensiones es en segmentos.

El espejo secundario es un espejo de alta calidad hecho de fibra de carbón, recubierto con una capa de aluminio con una especificación de error de 12 *um* ( $\lambda$ /83), de forma hiperboloide convexo, de 2.6 m de diámetro (f/0.34) construido en un sólo segmento [13].

La prueba de tales espejos es un reto tecnológico debido a los pequeños valores de f/#, las dimensiones de los espejos y la rugosidad de las superficies de fibra de carbón. R. Díaz-Uribe et. al. [5,9] muestran que es posible probar las superficies reflectoras con geometrias convexas de revolución sin el uso de algún sistema óptico especial. El método, llamado método de pantallas nulas, consiste en comparar la imagen de una pantalla formada por reflexión sobre la superficie de prueba con un patrón de curvas previamente determinado, usualmente un arreglo cuadrado de lineas [8,10).

Las pantallas cilindricas se construyen con una hoja de papel en la que se dibuja un conjunto de lineas negras sobre un fondo claro (Fig. 1.1 (a)) cuya imagen, por reflexión en la superficie de prueba, es un arreglo de formas previamente determinado. La superficie a probar se coloca dentro de la pantalla cilíndrica (Fig. I.1(b)) y si la imagen de las líneas de la pantalla (Fig. (1.2)) no coincide con el arreglo determinado (en este caso una malla cuadrada) se deberá a imperfecciones, desenfocamientos o desalineaciones de la superficie de prueba. Cuando la geometria de las líneas en la pantalla sean curvas cerradas, a estas curvas las llamaremos aberturas.

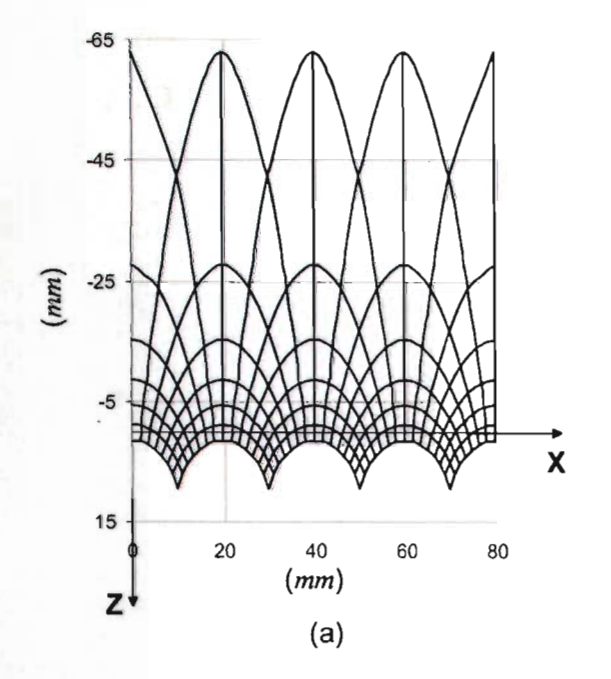

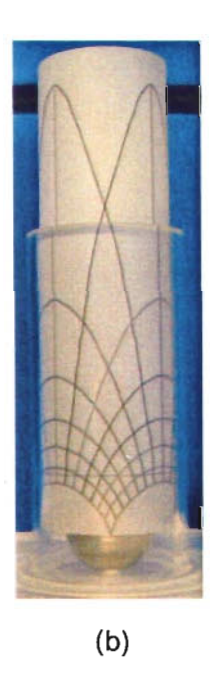

Figura 1.1 (a) Pantalla plana con la que se forma la pantalla cilindrica. (b) Pantalla cilindrica en la que se introduce la superficie de prueba.

Cuando las dimensiones de la superficie de prueba son grandes (a partir de 400 mm de diámetro, aproximadamente) no es práctico utilizar pantallas cilindricas para probar su geometría debido al tamaño que tendrían. En su lugar, se propone utilizar una sección longitudinal (una linea recta paralela al eje óptico o de simetría) de la pantalla cilindrica y colocar la superficie a un lado de la pantalla haciendo coincidir el eje de la superficie con la posición a la que corresponde el eje del cilindro y girar la superficie 360° en intervalos Δθ para que la pantalla se refleje en diferentes meridianos y así probar toda la superficie [3.9].

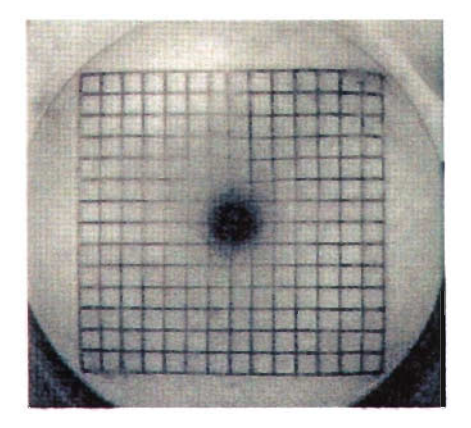

Figura I.2. Imagen de la pantalla de la Fig. (I.1) obtenida por reflexión sobre una superficie esférica.

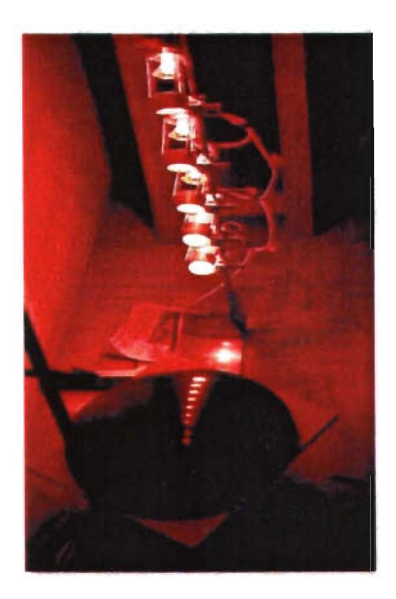

Figura 1.3. Arreglo lineal de lámparas circulares.

En el Laboratorio de Óptica Aplicada del Centro de Ciencias Aplicadas y Desarrollo Tecnológico (CCADET) de la UNAM, se han desarrollado pruebas para el espejo secundario del GTM. Estas consisten en analizar las imágenes de una "pantalla" formada por un arreglo unidimensional de lámparas circulares proyectadas sobre un modelo a escala del espejo [3,5], Fig. (1.3).

Durante las pruebas realizadas, se han observado las imágenes de las lámparas circulares como manchas luminosas, Fig. (1.4), que muestran una deformación que varia con la posición de las lámparas. La intensidad de cada mancha no es uniforme, además de que su promedio en cada mancha es función de la posición de la lámpara de la que proviene. Para las lámparas situadas en la parte de la pantalla más alejada de la superficie sus imágenes son más oscuras que para las lámparas que están en la parte más cercana.

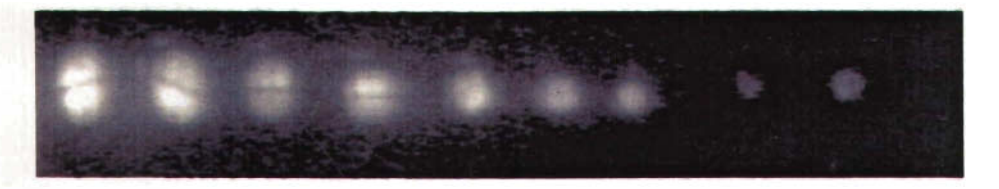

Figura 1.4.Imágenes de las lámparas circulares reflejadas en la superficie de prueba.

La precisión con la que se puede medir la forma de la superficie está intimamente ligada a la precisión con la que se puedan relacionar las posiciones de los puntos en la pantalla con sus imágenes; en particular, los centros de las aberturas que forman a la pantalla con sus imágenes y los centros geométricos de las imágenes con los puntos en las aberturas de donde provienen [5,10]. Esto es porque debido a las deformaciones, es importante conocer cuánto se desplazan en la imagen puntos que en la pantalla son equidistantes. O viceversa, si queremos tener ciertos puntos equidistantes en la imagen tenemos que saber cuáles deben ser sus posiciones en la pantalla.

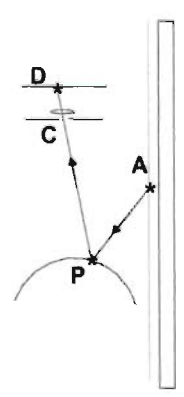

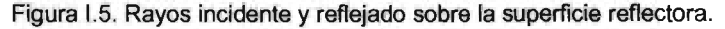

Esto se debe a que la evaluación de la superficie involucra la determinación de los rayos incidentes y reflejados para obtener la normal a la superficie y, mediante una integración [7], obtener las coordenadas de los puntos de la superficie . Para determinar los rayos incidente y reflejado se requieren dos puntos para cada dirección; para el rayo incidente (real), el rayo va de la abertura A en la pantalla al punto de incidencia  $P$  en la superficie (Fig. (1.5)). El rayo reflejado por su parte, correspondiente a la línea que une al punto P con el punto  $C$ , el centro del diafragma de abertura de la lente objetivo de la cámara CCD; este rayo continua hasta incidir en el punto  $D$  en el CCD.

Si la abertura *A* fuera suficientemente pequeña, la imagen en D correspondería a una imagen casi puntual y probablemente sería fácil identificar los puntos *A* y D correctamente sin ambigüedad. El problema para esto proviene del hecho de que la superficie del espejo secundario del GTM no es perfectamente especular, por lo que la reflexión es parcialmente difusa.

Con el fin de disminuir los efectos del ruido producidos por el esparcimiento, se decidió utilizar aberturas con ciertas dimensiones de manera que la determinación de la imagen no se basara en un sólo punto, sino en algún tipo de parámetro estadístico sobre la imagen extendida. Se eligió como parámetro al centroide de la imagen por su facilidad de cálculo, además de ser un parámetro representativo de la imagen puesto que éste se utiliza en el análisis de imágenes en diferentes campos de la Física como se indica en [1, 2, 18,19]. Sín embargo , en este trabajo se muestra que debido a la deformación y la variación de la luminosidad de la imagen el centroide no coincide necesariamente con algún punto particular de la abertura de la pantalla.

El objetivo del presente trabajo es determinar en qué medida el centroide de imágenes circulares aproxima al centro geométrico de imágenes circulares. Así como, determinar bajo qué condiciones las imágenes de los centros de aberturas elípticas se pueden aproximar con el centroide de las imágenes.

Este trabajo consta de tres capítulos y dos anexos. En el capítulo 1, se presenta el método de pantallas nulas cilíndricas aplicado a superficies convexas de revolución. El método se aplica para el caso particular en el que la superficie reflectora es una esfera y se analiza la relación entre las curvas dibujadas en la pantalla cilíndrica y las imágenes que se producen por reflexión sobre la esfera. En el anexo 1, se presentan las funciones de transformación que relacionan a los puntos en la imagen con sus correspondientes puntos en la pantalla.

En el capítulo 2, se muestra que para obtener una imagen circular la abertura en la pantalla debe tener forma de gota (la imagen formada por círculos del mismo tamaño situados en una malla cuadrada proviene de una pantalla cilíndrica con aberturas en forma de gota de diferentes dimensíones) a la que se puede aproximar por una elipse. En ese mismo capítulo se propone un criterio de evaluación de la aproximación y con base en él se analiza la bondad de la misma.

Por otro lado, se ha observado que la intensidad (o más correctamente, la incidencia) en las imágenes varia suavemente con la altura de las aberturas sobre la pantalla debido a varios factores: el viñeteo que produce el diafragma de la cámara CCO, el cambio de amplificación de la imagen con la altura de la abertura, la variación angular de la emisión de la lámpara y el ángulo de observación. En el capítulo 3 se desarrolla un modelo de variación de intensidad luminosa en las imágenes de las aberturas de las pantallas. A .partir de este modelo, de la aproximación de las gotas por elipses y de las posiciones de los centroides de imágenes circulares se calcula el error con el que los centroides aproximan a los centros geométricos de las mismas; también se cuantifica el error que se comete al aproximar las imágenes de los centros de aberturas elípticas con los centroides de éstas. Se obtiene que este error varía en función de la posición de las aberturas en la pantalla.

Por último, se presentan las conclusiones del trabajo desarrollado.

**Capítulo 1**

## **Análisis de las pantallas nulas cilíndricas para la prueba de superficies ópticas convexas**

R. Díaz-Uribe el. al. [8] muestran que es posible probar superficies reflectoras con geometrías convexas de revolución sin el uso de algún sistema óptico especial. El método que proponen, método de pantallas nulas , consiste en dibujar sobre una hoja de papel un conjunto de curvas, formar con la hoja un cilindro (pantalla cilíndrica) y colocar en el interior del cilindro la superficie óptica reflectora que se desea probar. Las curvas dibujadas en la pantalla cilíndrica se reflejan sobre la superficie óptica y se observan en una pantalla plana . A la imagen reflejada se le toma una fotografía digital para analizarla finalmente como una imagen plana, ver Figs. (1.1) e (1.2) y se espera que si la geometría de la superficie cumple con su diseño, la diferencia entre la imagen y un patrón predeterminado sea nulo. .

Se propone el uso de pantallas cilíndricas para probar superficies ópticas convexas porque las imágenes que producen son casi planas después de reflejarse sobre superficies esféricas [11].

Las curvas que se dibujan en la pantalla cilíndrica se diseñan en función de la imagen que por reflexión en la superficie convexa se desea observar. Si la imagen de las líneas de la pantalla no coincide con la imagen que se quiere ver se deberá a imperfecciones, desenfocamientos o desalineaciones de la superficie de prueba. En este trabajo no se consideran las aberraciones que pudieran presentarse, aunque en un trabajo posterior los mismos autores hacen un somero análisis de la magnitud de las aberraciones y concluyen que al nivel de precisión actual requerido, éstas no son relevantes [4].

En este capítulo se presenta el método propuesto en [8] con las ecuaciones básicas para diseñar las pantallas cilíndricas, pues dichas ecuaciones serán usadas de manera intensiva a lo largo del trabajo.

#### **1.1 Ecuaciones de transformación del plano de la imagen a la pantalla cilíndrica**

En la Fig. (1.1), se muestra el esquema del arreglo óptico del método de pantallas nulas. La iluminación de la pantalla se realiza con luz blanca difusa desde el exterior, por lo que la pantalla debe ser translúcida.

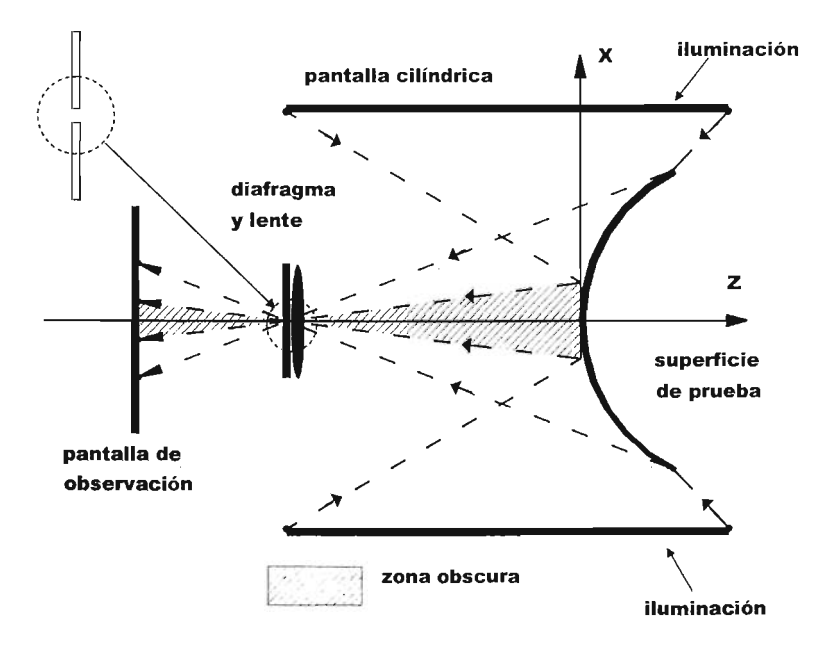

Figura 1.1.Arreglo óptico para el diseño de pantallas nulas

Cada rayo indicado en la Fig. (1.1), proviene de la pantalla cilíndrica, se refleja en la superficie convexa o superficie de prueba, pasa por la lente, el pinhole e incide sobre la pantalla plana o de observación. La pantalla de observación es un sensor CCO (charge

coupled device) [16]. La lente y el diafragma son los propios de la cámara CCO que pueden elegirse entre varias opciones para los propósitos del trabajo.

Para diseñar una pantalla cilindrica se debe conocer la relación que hay entre un punto sobre la hoja de papel con la que se forma la pantalla cilindrica (sistema de coordenadas XZ) y su imagen sobre la pantalla de observación (CCO), sistema de coordenadas *xy,* para cada superficie de prueba ideal.

La Fig. (1.2) muestra el arreglo del sistema óptico formado por la pantalla cilíndrica, la pantalla de observación (CCO) o imagen, el pinhole (P) y la superficie de prueba. Para simplificar la figura no se ha dibujado la lente, que en este caso cumple más la función de colectora de luz que de formación de imágenes. El pinhole se refiere al diafragma casi cerrado.

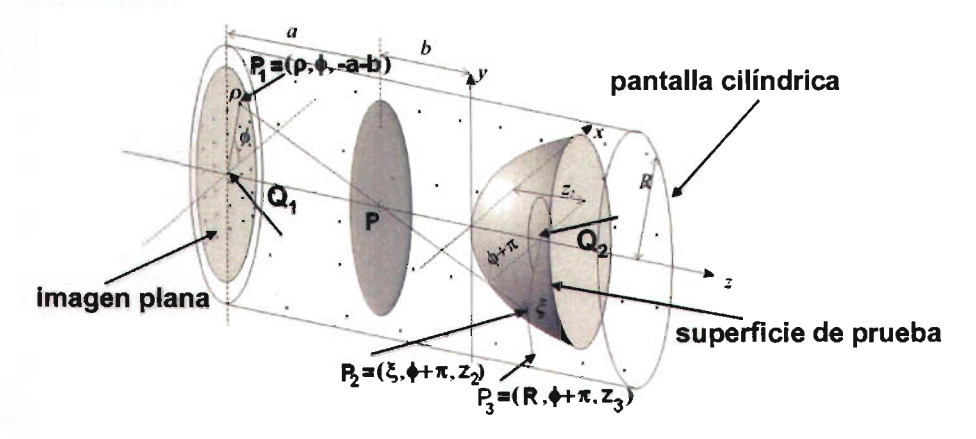

Figura 1.2. Variables involucradas en el diseño de pantallas nulascilíndricas.

Se supondrá que el sistema está perfectamente alineado con el eje de la pantalla cilindrica, es decir, no hay rayos oblicuos y únicamente un rayo pasa por el pinhole.

Oebido a que el sistema tiene simetría de revolución, inicialmente todos los cálculos se harán en el plano meridional *xz* y por simplicidad se supondrá que la superficie de prueba es una superficie cónica que se puede describir con la Ec. (1.1) [17].

$$
z = \frac{cs^2}{1 + [1 - (k+1)c^2 s^2]^{1/2}}
$$
(1.1)

donde *z* es la sagita,  $s = (x^2 + y^2)^{\frac{1}{2}}$  es el semidiámetro (distancia entre cada punto de la superficie de prueba al eje óptico z), c la curvatura en el vértice y k la constante de conicidad de la superficie de prueba . El tipo de constante *k* para cada cónica corresponde a diferentes tipos de superficie como se indica en la tabla 1.1.

| k = 0        | Circunferencia |
|--------------|----------------|
| k = -1       | Parábola       |
| $0 > k > -1$ | Elipse         |
|              | Hipérbola      |

Tabla 1.1. Constantes de conicidad *k* que determinan a cada cónica.

Por facilidad en la obtención de las ecuaciones, se considerará que los rayos viajan en el sentido de la imagen hacia la pantalla cilíndrica, aunque en realidad viajan en el sentido contrario. Esto es posible debido al principio de reversibilidad de las trayectorias ópticas . A esta forma de realizar los cálculos le llamaremos trazo inverso. Al trazo en dirección normal lo llamaremos trazo directo.

En la Fig. (1.2) se observa que el ravo que sale del punto  $P_i$  del CCD, incide sobre la superficie convexa en el punto  $P_2$ , se refleja sobre ésta e incide sobre la pantalla cilíndrica en el punto *P3.*

Debido a que la pantalla cilíndrica (sistema de coordenadas  $XZ$ ) se diseña a partir de la imagen que se quiere observar (sistema de coordenadas  $xy$ ), las coordenadas del punto  $P_3$  se tienen que escribir en función de las coordenadas del punto  $P_1$ .

Como se muestra en el Anexo 1, las funciones de transformación están dadas por las siguientes ecuaciones.

$$
X = R(\phi + \pi) \tag{1.2}
$$

$$
Z = z_2 + (R - \xi) \frac{a\xi^2 + a(Qz_2 - r)^2 - 2(Qz_2 - r)(\rho\xi + aQz_2 - ar)}{\rho\xi^2 + \rho(Qz_2 - r)^2 - 2\xi(\rho\xi + aQz_2 - ar)}
$$
(1.3)

donde ( $\rho$ ,  $\phi$ ) son las coordenadas polares de un punto en la imagen,  $Q=k+1$  y  $r=1/c$  y los parámetros  $z_2$  y  $\zeta$  se definen como se indica en las Ecs. (1.4) y (1.5).

$$
z_2 = \frac{\xi}{\rho} a - b \tag{1.4}
$$

$$
\xi = \frac{a(bQ+r) - (a^2r^2 - \rho^2b(bQ+2r))^{1/2}}{a^2Q + \rho^2} \rho
$$
\n(1.5)

En la Ec. (1.2) se observa que la función de transformación que determ ina las abscisas de los puntos de la pantalla es una función lineal del ángulo polar  $\phi$  de los puntos de la imagen.

La función de transformación para las ordenadas de los puntos de la pantalla, en función de las coordenadas polares de los puntos en la imagen, está dada por la Ec. (1.3), la cual es una función complicada que depende únicamente del radio polar *p* de los puntos de la imagen.

### 1.2 Sensibilidad en las pruebas con pantallas nulas

La mayor sensibilidad en las pruebas con pantallas nulas se obtiene cuando la imagen de la superficie de prueba cubre completamente el CCO porque de esta manera es más fácil detectar desviaciones de la imagen con respecto al patrón con el que se desea comparar.

Si la imagen de la superficie de prueba queda inscrita en el CCO, como se muestra en la Fig. (1.3), la relación entre el diámetro de la superficie de prueba D, la longitud *d* de un lado del CCO y las distancias *a* y *b* está dada por:

$$
b = \frac{aD}{d\sqrt{2}} - \beta \tag{1.6}
$$

donde  $\beta$  es la sagita en el borde de la superficie.

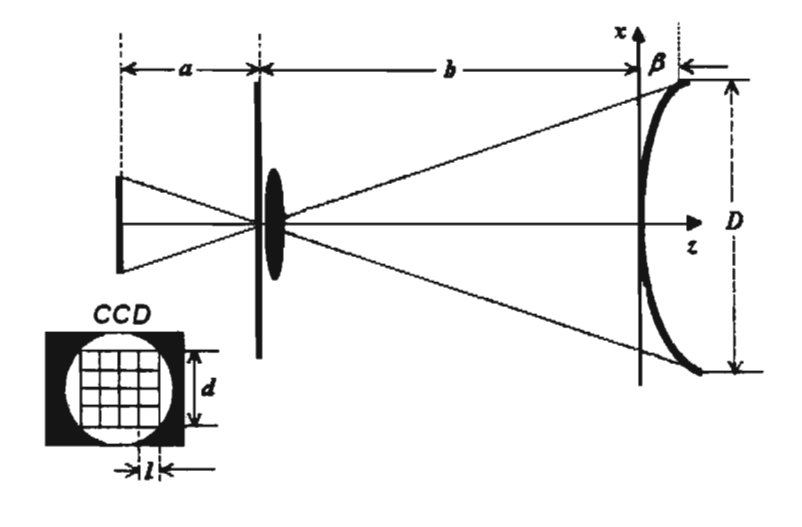

Figura 1.3. La mayor sensibilidad en las pruebas se obtiene cuando las distancias *a* y *b* se eligen de tal forma que la imagen cubre completamente el CCO.

En el borde de la superficie *s* = *D12,* sustituyendo en la Ec. (1.1) se obtiene para una parábola  $(Q = 0)$ :

$$
(1.7)
$$

$$
\beta = \frac{D^2}{8r}
$$

Y para las demás cónicas,  $Q \neq 0$ :

 $\beta = \frac{r}{\rho} \left[ 1 - \left( 1 - \frac{QD^2}{\rho^2} \right)^{1/2} \right]$ (1.8)

Para el caso particular de una esfera  $(Q = 1)$ , el rayo marginal es tangente a la superficie y define la frontera de la imagen. En ese caso:

$$
D = \frac{\sqrt{8}ra}{\left(d^2 + 2a^2\right)^{\frac{1}{2}}}
$$
\n(1.9)

De la ecuación anterior se puede despejar el parámetro *a* del arreglo óptico:

$$
a = \frac{Dd}{\left(8r^2 - 2D^2\right)^{\frac{1}{2}}}
$$
\n(1.10)

Sustituyendo las Ecs. (1.8) y (1.10) en la (1.6) se calcula el valor del parámetro *b* del arreglo óptico. Con los valores de a y *b* calculados como se indicó anteriormente, se obtiene el arreglo con el cual la sensibilidad de la prueba es máxima .

Entonces, partiendo de la imagen que se quiere observar y usando las Ecs. (1.2) y (1.3), se puede diseñar una pantalla cilíndrica para probar la geometría de una superficie cónica convexa que pueda representarse con la Ec. (1.1) y eligiendo los parámetros *a* y *b* como se ha indicado, la prueba tiene la mayor sensibilidad.

En lo que sigue de este trabajo, se considera el caso particular en el que la superficie cónica es una esfera, aunque los desarrollos se pueden extender a otras superficies cónicas más generales.

#### **1.3 Transformación geométrica de los objetos**

En esta sección se analizan, para el caso particular en el que la superficie convexa es una esfera, la relación entre las curvas dibujadas en la pantalla cilíndrica y las imágenes que producen.

Como se indicó en la introducción, las pantallas cilíndricas se forman enrollando una hoja de papel de tal forma que se obtenga un cilindro. Sobre el papel extendido se dibuja una serie de curvas y el diseño de la curva depende de la imagen que se el diseño de la imagen que se dibuja una serie de curvas y el diseño de las curvas depende de la imagen que se<br>quiere observar por reflexión en la superficie de prueba. Si la pantalla es pequeña como para que pueda dibujarse sobre una hoja de tamaño carta u oficio, la construcción de ésta es relativamente fácil; únicamente habrá que tener cuidado en la unión de los extremos de la hoja para formar el cilindro, pero no es asi si la pantalla es grande. las pantallas se imprimen en papel translúcido porque se iluminan desde el exterior, las pequeñas se introducen en un cilindro transparente para evitar que durante su uso se deformen y pierdan la forma cilíndrica.

El lugar geométrico de las lineas que se dibujan sobre la hoja de papel está dado por las Ecs. (1.2) y (1.3).

En las siguientes secciones se analiza, para tres diseños de pantallas, la relación entre las imágenes formadas por reflexión sobre la pantalla de observación y la pantalla cilíndrica de donde proceden. El primer caso corresponde a una pantalla cuya imagen reflejada sobre una esfera es un arreglo de cuadrados; en el segundo caso, la imagen que se observa sobre la esfera es un conjunto de circulas equidistantes concéntricos y una serie de lineas dirigidas hacia el centro de los circulas; el último caso es el de una imagen formada por un conjunto de círculos arreglados en una malla cuadrada.

#### 1.3.1 **Cuadros sobre el plano de la imagen**

En este caso, la imagen que se quiere observar sobre la esfera es una cuadricula como la que se muestra en la Fig. (1.4(a)). Esta imagen corresponde a la reflexión sobre una esfera, de la pantalla cilindrica que se forma al enrollar una hoja en la que se han dibujado curvas como las mostradas en la Fig. (1.4(b)).

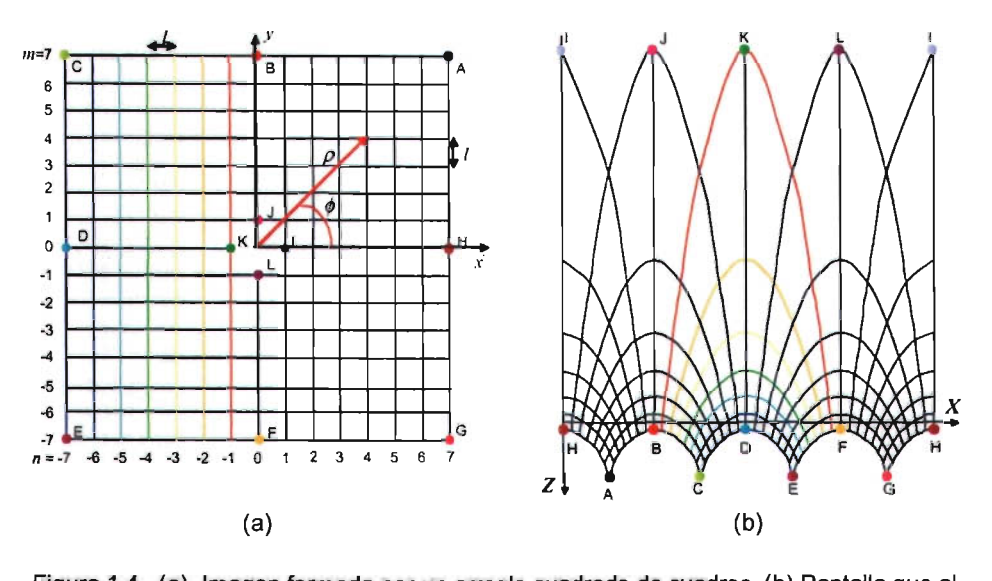

reflejarse sobre una esfera se observa como en (a).

En el CCO (Fig. 1.4(a)) se observan *2N+* 1 líneas a lo largo de cada eje *x* y *y* separadas una distancia l. Si *n* y *m* indican el número de línea sobre los ejes *x* y *y* respectivamente, se tiene :

$$
x = nl \tag{1.11}
$$

$$
y = ml \tag{1.12}
$$

Oe donde

$$
\rho = (n^2 + m^2)^{1/2} I \tag{1.13}
$$

$$
\overline{y}
$$

y

$$
\tan \phi = \frac{m}{n} \tag{1.14}
$$

con  $n,m = 0,\pm 1,\pm 2,...,\pm N$ ,  $NI = d/2$  y  $\sqrt{2}d$  el tamaño del CCD como se indica en la Fig. (1.3).

Las coordenadas de los puntos de la pantalla de la Fig. (1.4(b)) se obtienen sustituyendo en las Ecs. (1.2) y (1.3) los valores de qí y *p* para los distintos valores de *m yn.*

En la pantalla de la Fig. (1.4(b)) se han marcado algunos puntos con las letras *A,* 8, C, D, E, F, G  $\gamma$  H, cuvas imágenes correspondientes son los puntos marcados con las mismas letras en la Fig. (1.4(a)).

Según se muestra en la Fig. (1.4), cada cuadro en la imagen proviene de una especie de trapezoide con "lados" curvos cuya forma y tamaño dependen de la posición del cuadrado.

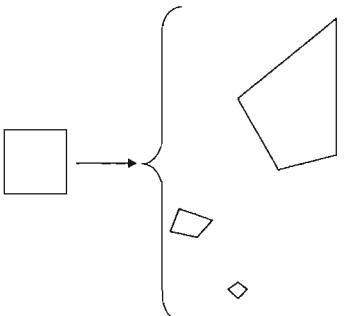

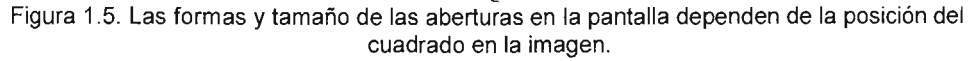

La Fig. (1.5), muestra varios trapecios según su posición en el plano de la pantalla, éstos están dibujados en la misma escala para apreciar la diferencia en su tamaño y forma; ello implica cambios importantes en la amplificación de la imagen formada por reflexión en la esfera.

También se observa. en la Fig. (1.4(b)), que las Hneas verticales de la pantalla (BJ, OK, FL, HI) se transforman en la imagen (Fig. 1.4(a)) en Hneas que se dirigen hacia el origen cartesiano.

#### 1.3.2 Círculos equidistantes, concéntricos al origen de coordenadas y rectas dirigidas hacia el origen de coordenadas en el plano imagen

En este caso la imagen que se quiere observar sobre el CCO está formada por un conjunto de círculos centrados en el origen del sistema de la pantalla de observación y una serie de rectas inclinadas dirigidas hacia el origen de coordenadas, como se muestra en la Fig. (1.6(a)). La imagen presentada está formada por *M=12* rayos dirigidos hacia el centro del sistema coordenado y *N=8* círculos concéntricos al origen de coordenadas separados una distancia l, de donde la recta *m* forma un ángulo  $\phi_{\alpha}$ con el eje *x* dado por:

$$
\phi_m = \frac{2\pi}{M}m\tag{1.15}
$$

y el radio  $\rho_n$  del círculo *n* es:

 $\rho = n$ l (1.16)

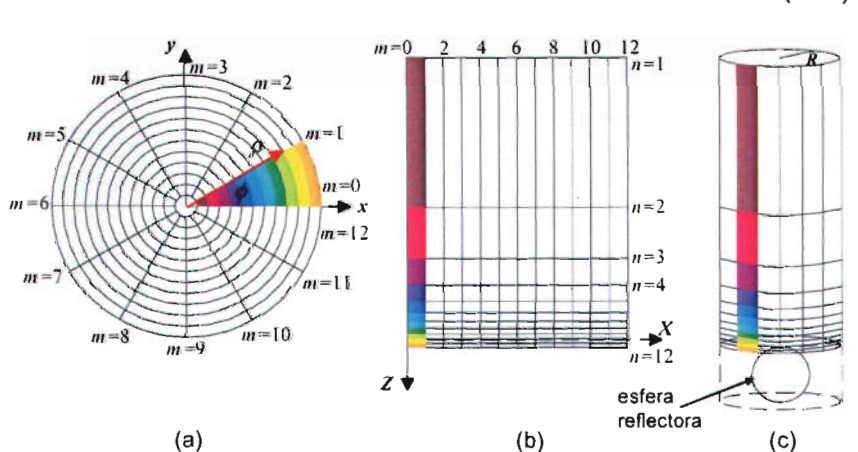

Figura 1.6. (a) Pantalla formada con rectángulos . (b) Pantalla eilfndrica de radio *R* con una estera en su interior. (e) la consegue de la partalla cililla cililla de la parta de la parta de la parta de l<br>Esfera en la cililla de la ciudad en la ciudad en la ciudad en la ciudad en la ciudad en la ciudad en la ciuda

Sustituyendo la Ec.  $(1.15)$  en la Ec.  $(1.2)$  se obtienen las abscisas  $X$  (Ec.  $(1.17)$ )de los puntos de la pantalla (Fig. 1.6(b)) y sustituyendo la Ec. (1.16) en la Ec. (1.3) se obtienen las ordenadas.

$$
X = R\pi \left(\frac{2m}{M} + 1\right) \tag{1.17}
$$

En la Fig. (1.6b,c) se indica la correspondencia de las curvas de la imagen con las curvas de la pantalla cilindrica, pues se pintaron con el mismo color la imagen y el rectángulo de donde ésta proviene.

De la Ec. (1.2) se observa que X sólo es función de  $\phi$  (y no de  $\rho$ ), por lo que si  $\phi$  es constante,  $X$  es constante; entonces, en la imagen, una línea inclinada dirigida hacia el centro del origen coordenado es la imagen de una recta vertical en la pantalla.

Analizando la Ec. (1.3) se observa que Z sólo depende de  $\rho$  (y no de  $\phi$ ), por lo que los círculos concéntricos en el plano imagen descritos por  $\rho$  constante, se transforman en la pantalla en rectas dadas por Z constante. Lo que es relevante mencionar aquí, es que si pantales si recitas dadas por  $\zeta$  constantes, en que es referencientemento in equipmento de la parta de la si en el plano imagen los círculos son equidistantes, en la pantalla, las líneas<br>horizontales correspondientes no lo son, pues  $Z(\rho)$  es una función no lineal de  $\rho$ . Significativamente, si las rectas inclinadas en la imagen están a intervalos angulares equidistantes, en la pantalla las líneas verticales sí son equidistantes puesto que  $X(\phi)$  es una función lineal.

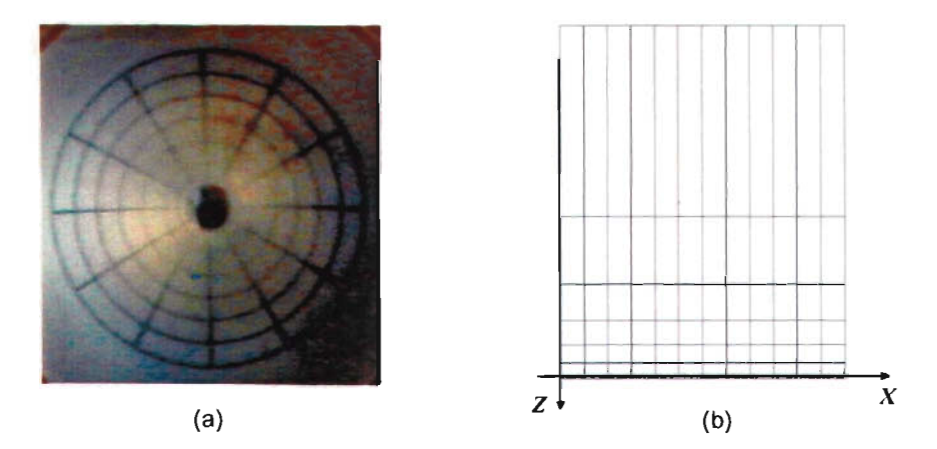

Figura 1.7. (a) Imagen de la pantalla mostrada en (b), observada sobre un balín.

Se observa que áreas rectangulares en la pantalla se transforman en segmentos circulares (como rebanadas de pastel). En este caso, también las dimensiones y posición de la imagen cambian con la posición del rectángulo en la pantalla.

La Fig. (1.7(a)) es la fotografía de la pantalla formada por el conjunto de rectángulos mostrada en la Fig. (1.7(b)) reflejada sobre un balín.

#### 1.3.3 **Arreglo rectangular de círculos en la imagen**

En esta sección se analiza el caso en el que se desea observar sobre la superficie de prueba un conjunto de círculos arreglados en una malla cuadrada de tamaño NxN.

En la Fig. (1.8(a)) se muestra un arreglo rectangular de círculos, imagen de la pantalla formada por reflexión sobre una esfera de la Fig. (1.8(b)).

Los centros de los círculos de la Fig. (1.8(a)) están separados una distancia *1,* por lo que las coordenadas de éstos son:

$$
C_x = nl \t\t y \t\t C_v = ml
$$

donde  $n, m = 0, \pm 1, \pm 2, \pm 3...$ ,  $\pm N$ . Un círculo de la Fig. (1.8(a)) está formado por los puntos cuyas coordenadas están dadas por las siguientes expresíones (ver Fig. (1.9)).

$$
P_x = nl + \frac{l}{2}\cos\theta
$$
  
\n
$$
P_y = ml + \frac{l}{2}\sin\theta
$$
\n(1.19)

Entonces, las coordenadas polares de los puntos que se observan en la imagen (Fig. 1.8(a)) son:

$$
\phi = \tan^{-1}\left(\frac{P_x}{P_y}\right) = \tan^{-1}\left(\frac{2n + \cos\theta}{2m + \sin\theta}\right)
$$
\n(1.20)

y

$$
\rho = (P_x^2 + P_y^2)^{\frac{1}{2}} = l \left( n^2 + m^2 + \frac{1}{4} + n \cos \theta + m \sin \theta \right)^{\frac{1}{2}} \tag{1.21}
$$

que al sustituirlas en las Ecs. (1.2) y (1.3) se obtienen los puntos que forman las curvas de la Fig. (1.8(b)).

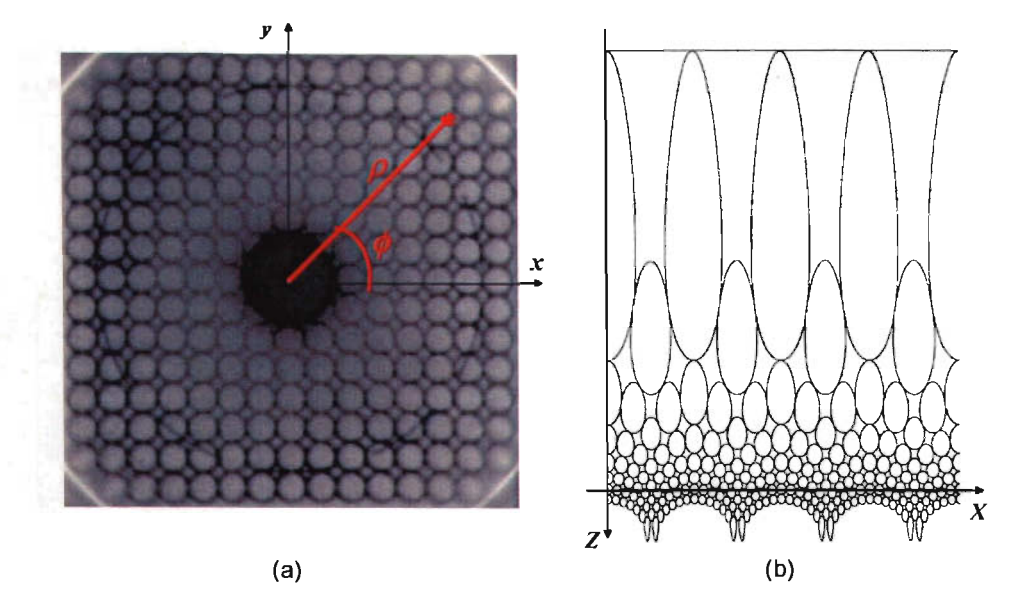

Figura 1.8. (a) Imagen formada por un arreglo rectangular de círculos. (b) Pantalla formada con curvas en forma de gota cuya imagen reflejada sobre una esfera se muestra en (a).

Los círculos que se observan sobre el balín proceden de curvas que parecen elipses alargadas. que por su forma llamamos curvas tipo gota.

De la pantalla en la Fig. (1.8(b)) se observa que a medida que las curvas están más cerca al eje de las abscisas  $X$ , éstas son más simétricas y se asemejan más a elipses; dos gotas son iguales si sus centros están a la misma distancia del eje *X.*

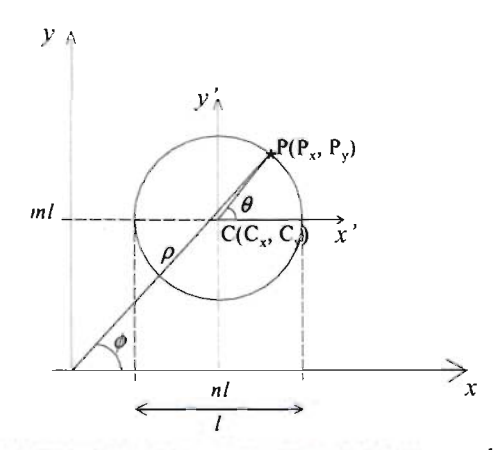

Figura 1.9. Círculo en la imagen con centro en el punto *(nl, ml)*.

Para aplicar el método de pantallas nulas en la prueba del espejo secundario del GTM es necesario estudiar más detalladamente la relación que existe entre las formas de las curvas de una pantalla, que de aquí en adelante se les llamarán aberturas y a las imágenes de éstas.

De las tres geometrías que se presentaron en este capítulo se eligió la de las aberturas en forma de gota para analizarlas con mayor detalle debido a que a primera vista éstas se pueden aproximar con elipses de tal forma que se puede tener una descripción analítica de ellas. Además de que las imágenes que se forman de las gotas sobre la esfera reflectora son círculos, los cuales son fáciles de caracterizar.

#### 1.4 **Conclusiones**

En este capítulo se presentaron las ecuaciones para diseñar pantallas nulas para probar superficies ópticas convexas con geometrías cónicas.

Las ecuaciones de transformación que relacionan a los puntos de la pantalla con los puntos de la imagen, muestran que las abscisas de los puntos de la pantalla dependen linealmente del ángulo polar de los puntos en la imagen y las ordenadas de los puntos de la pantalla dependen únicamente del radio polar de los puntos en la imagen, pero en este caso la dependencia es a través de una función complicada.

Se ha observado que líneas verticales equidistantes en la pantalla se transforman en líneas que se dirigen hacia el centro del sistema cartesiano de la imagen separadas el mismo ángulo entre ellas. Líneas horizontales en la pantalla se transforman en circulas centrados en el origen cartesiano de la imagen.

Aberturas de forma rectangular cuyos lados son paralelos a los ejes *X* y *Y* se transforman en sectores anulares en la imagen y curvas en forma de gota en la pantalla se observan como círculos en la imagen.

Se observa que existe una amplificación en las áreas que es función de la posición vertical de las aberturas en las pantallas. Por ejemplo, en las pantallas con aberturas en forma de gota, las dimensiones de éstas cambian en función de su posición vertical; siendo más grandes las que están en la parte más negativa del eje *Y* y disminuyen de tamaño cuando su posición está cerca del eje horizontal; sin embargo, los círculos en la imagen son todos del mismo tamaño. Este cambio de amplificación en las áreas tiene consecuencias directas en la incidencia de las imágenes.

En el capítulo siguiente se propone aproximar las aberturas en forma de gota por elipses con el propósito de obtener una descripción analítica de ellas aprovechando el hecho de que las imágenes de las gotas son círculos cuya descripción analítica es sencilla; y así relacionar puntos particulares de las aberturas con sus posiciones en las imágenes.

**Capítulo 2**

## **Aproximación por elipses de las imágenes en forma de gota**

En las pruebas para el espejo secundario del GTM realizadas en el CCADET [5,7], se ha visto la necesidad de localizar las imágenes de los centros de las lámparas circulares del arreglo lineal de la Fig. (1.3) para ubicar a las lámparas de tal forma que las imágenes de los centros de las lámparas sean equidistantes, como si formaran parte de un arreglo cuya imagen fuera una malla cuadrada como la de la Fig. (1.4(a)).

Inicialmente se habían considerado a los centroides de cada imagen como el punto a través del cual se debían ubicar a las lámparas en la pantalla. Sin embargo, se ha observado que el centroide no corresponde ni al centro de la imagen, ya que debido a la distorsión las imágenes pierden simetría, ni a la imagen del centro de las lámparas, pues la relación entre la posición *p* en la imagen y la posición *z* en la pantalla no es lineal. Además, el centroide depende tanto de la forma de la imagen como de su distribución de irradiancia.

Debido a que las imágenes de las lámparas circulares son manchas asimétricas (Fig. (lA)), se buscó la forma que deben tener las lámparas para que produzcan imágenes circulares. Se encontró que éstas deben tener forma de gotas a las que se les puede aproximar por elipses; dependiendo el grado de aproximación de la altura a la que se encuentran las lámparas con respecto a la superficie de prueba.

Para comprobar experimentalmente que la aproximación es buena, usamos una pantalla cilindrica en la que imprimimos un conjunto de curvas en forma de gota cuya imagen es un arreglo cuadrado de círculos y otra pantalla con aberturas elípticas y propusimos un criterio de evaluación de la aproximación basado en medir que tanto se alejan las imágenes de las elipses de ser circulas. La mejor aproximación se obtiene en la región cercana al eje de las abscisas de la pantalla cilíndrica.

#### **2.1 Parámetros de la aproximación**

En el Cap. 1 se mencionó que las curvas dibujadas en las pantallas se construyen a través de las formas de las imágenes que se quieren observar y en la Sec 1.3.3 se mostró que para el caso en el que se quieren ver círculos las aberturas deben tener forma de gota. En la Fig. (2.1) se analiza la relación que existe entre un circulo en la imagen y la gota en la pantalla de donde proviene.

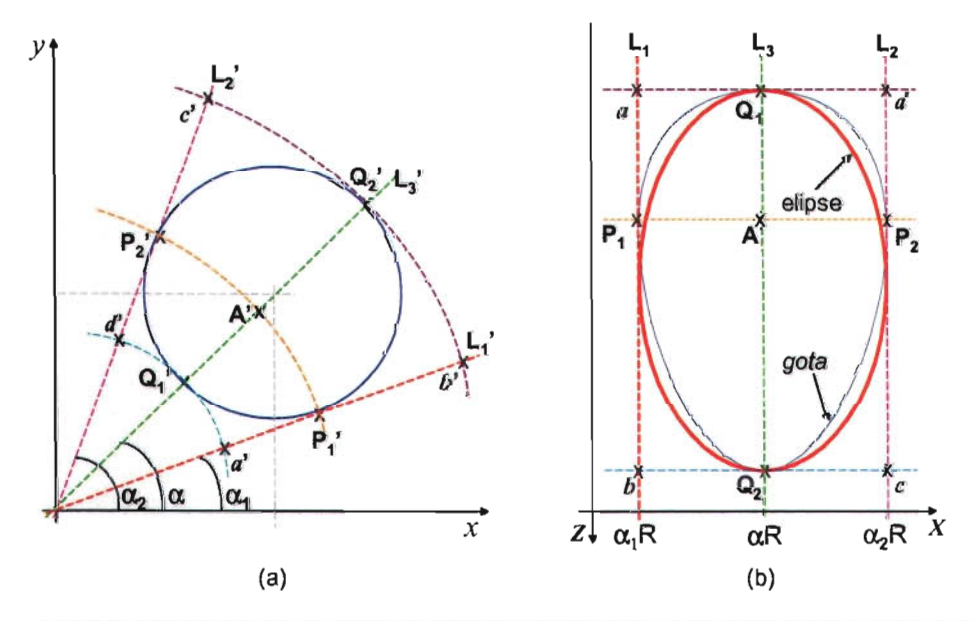

Figura 2.1. (a) Imagen circular sobre el CCD de una abertura en forma de *gota* en la pantalla cilíndrica. (b) Elipse con la que se aproxima una abertura en forma de gota.

En la Fig. (2.1(a», se observa que el círculo imagen sobre el CCO de una abertura en forma de gota está inscrito en el sector circular determinado por las rectas  $a'b'y c'd'y$ los arcos circulares *a* d' y *b* 'c'. Siguiendo el análisis descrito en la Sec. 1.3.2, esto significa que la abertura en forma de *gota* está inscrita en el rectángulo de la pantalla determinada por los puntos *abcd* (Fig. 2.1(bj).

Las líneas radiales  $L_1$ ' y  $L_2$ ', tangentes al círculo en los puntos  $P_1$ ' y  $P_2$ ' y la recta  $L_3$ ' que pasa por el centro del circulo de la Fig. (2.1(a)) son imágenes de las lineas verticales L<sub>I</sub>, L<sub>2</sub> y L<sub>3</sub> de la Fig. (2.1(b)) que están a  $\alpha_1R$ ,  $\alpha R$  y  $\alpha_2R$  de distancia del eje Z, respectivamente, donde *R* es el radio de la pantalla cilindrica. Los arcos de circunferencia que pasan por los puntos  $b'c' \gamma a' d'$ son, respectivamente, las imágenes de las rectas que pasan por los puntos *be* y *ad* de la Fig. (2.1(b)).

Los parámetros que determinan la elipse que aproxima a la *gota* se obtienen haciendo (ver Fig. 2.1(b)) el eje menor de la elipse igual a la distancia  $P_1P_2 = (\alpha_1 - \alpha_2)R$ , el eje mayor igual a la distancia  $Q_1Q_2$  y el centro en ( $\alpha R$ , q) donde q es el punto medio del segmento  $Q_1Q_2$ .

En la Fig. (2.2(a)) se muestra una pantalla con curvas tipo gota y en la Fig. (2.2(b)) se grafica otra formada con las elipses que aproximan a las gotas de la Fig. (2.2(a)).

A simple vista pareciera que para las curvas más cercanas al eje de las abscisas la aproximación es mejor que para las que están más lejos de éste, pues las primeras se ven más simétricas que las segundas.

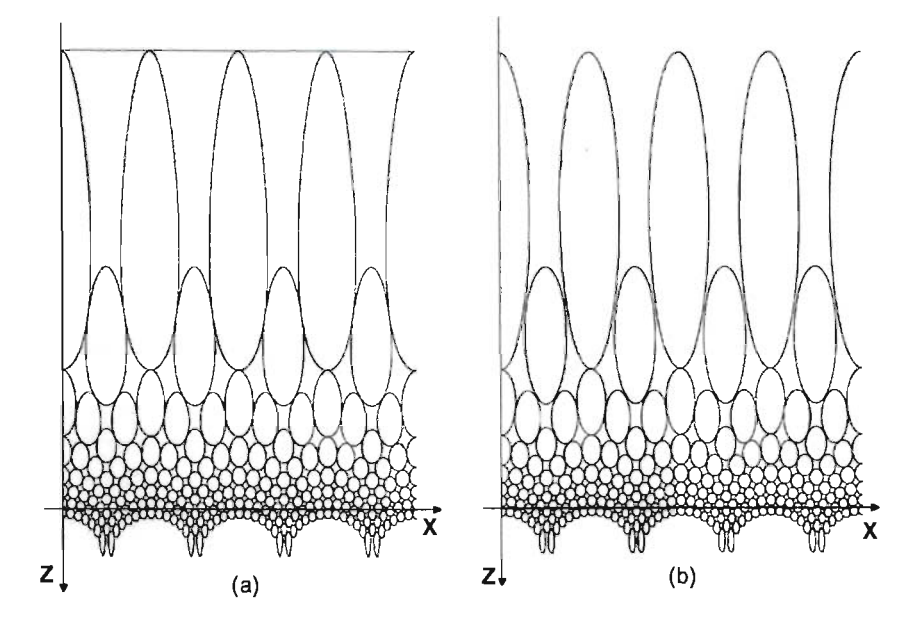

Figura 2.2. (a) Pantalla formada con curvas tipo gota. (b) Pantalla formada con elipses que aproximan a las curvas tipo gota de la figura (a).

De la Fig. (2.3(a)) a la Fig. (2.3(e)) se comparan algunas curvas tipo gota de la pantalla en la Fig. (2.2(a)) con la elipse que se le aproxima. Las lineas azules corresponden a las curvas tipo gota y las rojas a las elipses, el punto azul dentro de cada gota corresponde al punto cuya imagen es el centro del circulo formado por la imagen de la

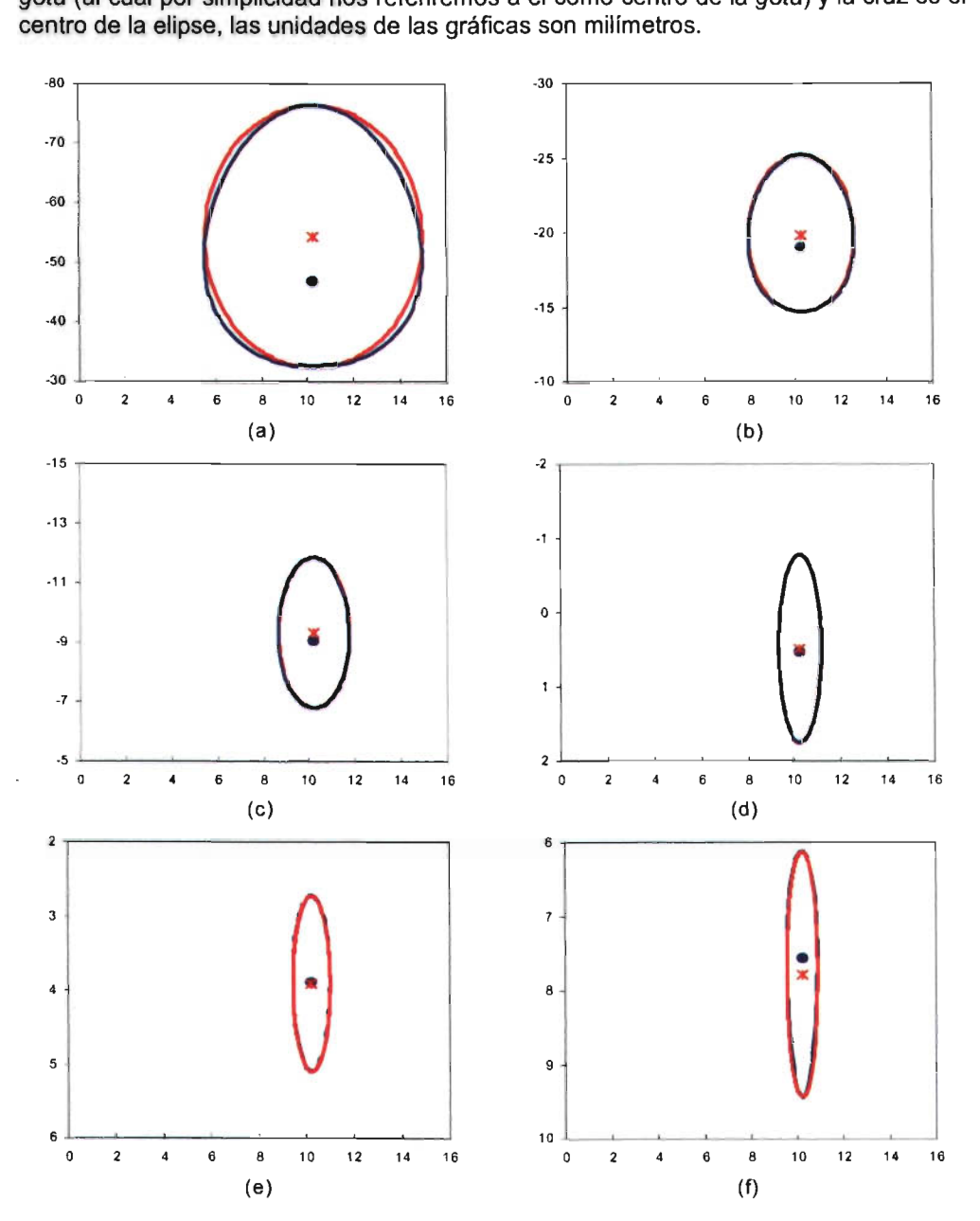

gota (al cual por simplicidad nos referiremos a él como centro de la gota) y la cruz es el

Figura 2.3. Comparación entre algunas curvas tipo gota de la pantalla de la Fig. (2.2(a)) con las elipses que se les aproximan en la pantalla de la Fig. (2.2(b)).

En las curvas de la Fig. (2.3) se hace más evidente que la aproximación de gotas por elipses es mejor a medida que las curvas están más cerca al eje de las abscisas. Cabe mencionar que las distancias entre los centros de las elipses (cruz roja) y los centros de las gotas (punto azul) disminuye en las curvas que están más cerca al eje horizontal que para las más alejadas; estas distancias se han graficado en función de las posiciones de los centros de las elipses en la Fig. (2.4). A medida en que la posición de las gotas se aleja del eje horizontal en el sentido positivo del eje de las ordenadas, la posición relativa entre éstos dos puntos está invertida comparada con las posiciones en las curvas que están en la parte negativa del eje de las ordenadas, como se observa claramente en las Figs.  $(2.3(a))$  y  $(2.3(f))$ .

También se observa que las gotas alejadas del eje horizontal pierden simetría (ver Fig. 2.2(a)) con respecto a una línea horizontal que pasa por el centro de cada gota y se hacen más simétricas a medida en que las curvas están más cerca del eje de las abscisas. En esa misma figura se observa que el vértice superior es más picudo en las gotas que están del lado negativo de las ordenadas y se va redondeando (se van haciendo más simétricas) a medida en que éstas están más cerca del eje de las abscisas hasta que el vértice inferior de las gotas que están en la parte positiva del eje de las ordenadas se hace picudo.

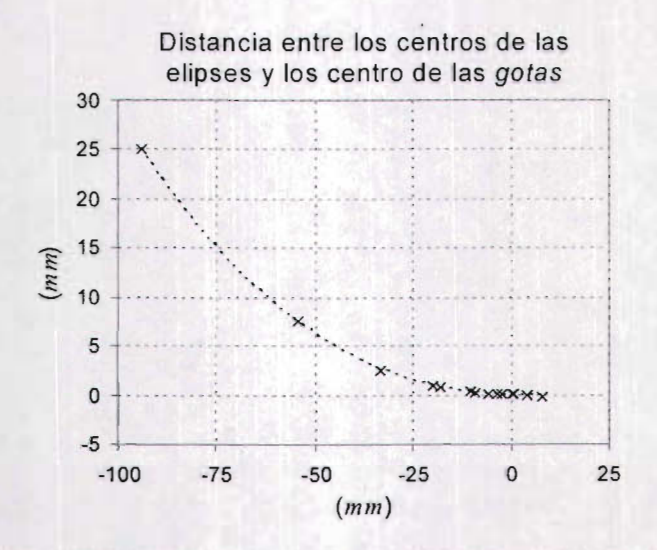

Figura 2.4. Distancia entre los centros de las elipses y los centros de las gotas en función de la posición de los centros de las elipses.

Con lo que se ha mostrado hasta aquí se puede decir cualitativamente que la aproximación por elipses es buena para las gotas que están cerca del eje de las abscisas; sin embargo, para usar la aproximación en el diseño de pantallas cilíndricas es necesario hacer una evaluación cuantitativa de la aproximación.

En la siguiente sección se propone un método de evaluación de la aproximación.

#### **2.2 Evaluación de la aproximación**

Se propone estimar la bondad de la aproximación de las gotas por elipses a través del análisis de las imágenes que se obtienen por reflexión sobre una esfera. Debido a que las imágenes de curvas en forma de *gota* son circunferencias, la evaluación de la aproximación se hará evaluando qué tanto se aproximan las imágenes de las elipses a dicha forma.

Para realizar la evaluación se montó en el laboratorio un arreglo experimental como el que se muestra en la Fig. (2.5) cuyas características se indican en la Tabla 2.1. Dentro de un cilindro de acrílico transparente se colocaron pantallas como las que se muestran en las Figs. (2.6(a)) y (2.7(a)).

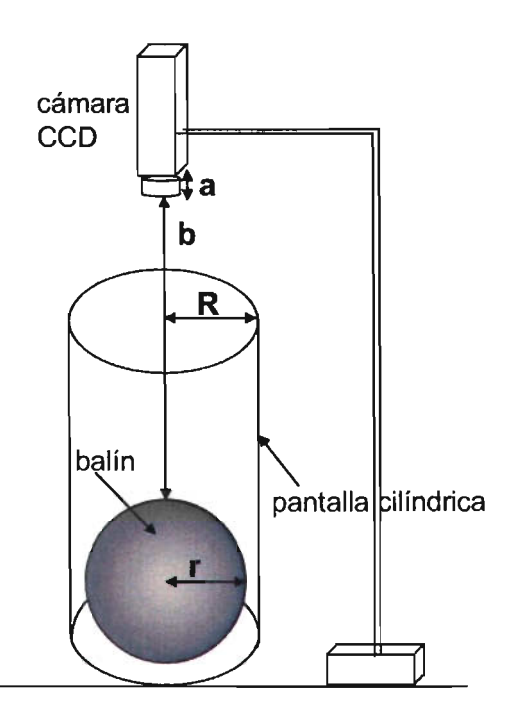

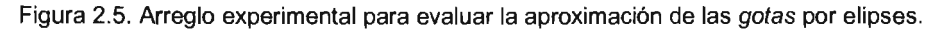

En la Fig. (2.6(a)) se muestra una de las pantallas con elipses que se utilizó para la evaluación, su imagen reflejada sobre el balín es la mostrada en la Fig. (2.6(b)). Si esta pantalla estuviera "completa" como la de la Fig. (2.2(b)), su imagen estaría formada por un conjunto de 13x13 curvas arregladas sobre una malla cuadrada. Más adelante se llamará a esta pantalla como "pantalla de 13x13".

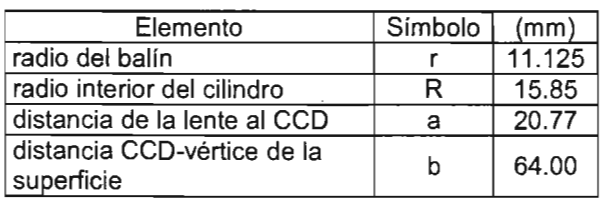

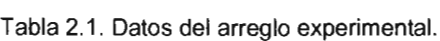

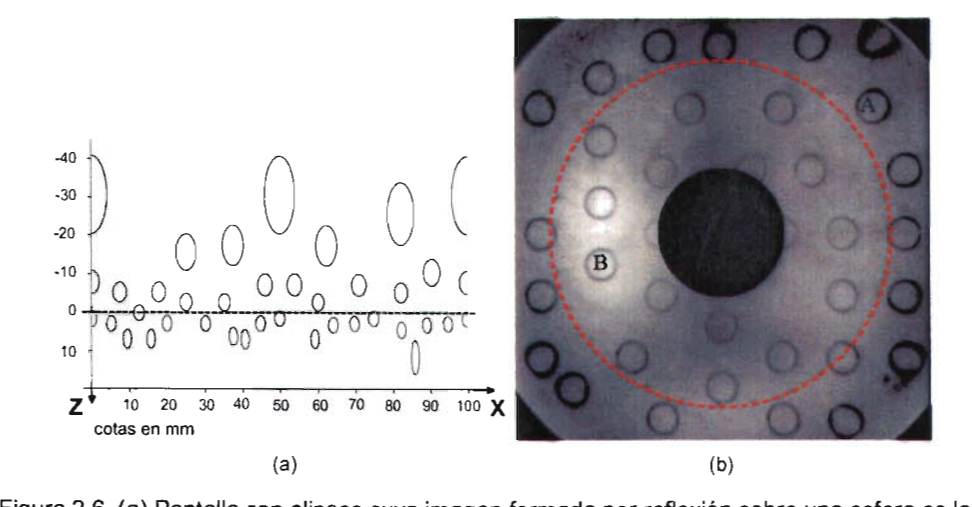

secciónde un arreglocuadrado de 13x13curvas mostradoen (b).

La otra pantalla usada para la evaluación es la que se muestra en la Fig. (2.7(a)) y su  $\frac{1}{2}$ imagen se observa en la Fig. (2.7(b)). Si esta partalla estuviera "completa", su imagen imagen se observa en la Fig. (2.7(b)). Si esta pantalla estuviera "completa", su imagen<br>sería un arreglo cuadrado de 7x7 curvas. En lo que sigue se llamará a esta pantalla "pantalla de 7x7".

La distribución de las elipses en las pantallas de las Figs. (2.6(a)) y (2.7(a)) se eligió de tal manera que en las imágenes no quedaran dos curvas juntas para tener lo más definido posible el contorno de una curva evitando el traslape entre una curva con su vecina.

A simple vista se observa que algunas de las curvas en las imágenes sí parecen  $\alpha$  simple visita se un serie algunas de las curios en la parte intermedia entre el vértice y el circunferencias, principalmente las que están en la parte intermedia entre el vértice y el borde del balín; en cambio otras, las que están cerca del borde y del vértice del balín se<br>deforman respecto a una circunferencia.

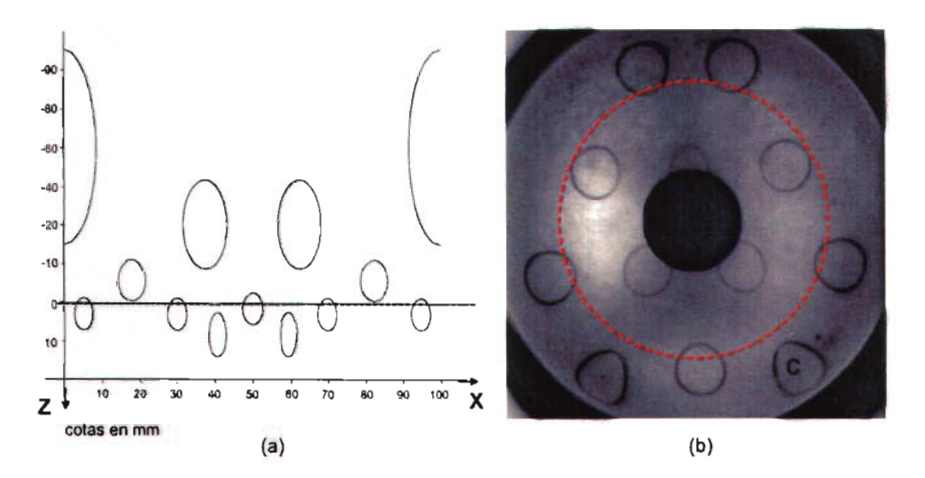

Figura 2.7. (a) Pantalla con elipses cuya imagen formada por reflexión sobre una esfera es la sección de un arreglo cuadrado de 7x7 curvas mostrado en (b).

Debe ser obvio que las imágenes de las elipses de la pantalla de 13x13 son más parecidas a circulos que las imágenes de las elipses de la pantalla de 7x7.

#### 2.3 **Criterio de evaluación de la aproximación**

Las imágenes de las Figs. (2.6(b)) y (2.7(b)) se obtuvieron con una cámara Sony Mod. SSC-M350/M370 blanco y negro con un CCD de 6.3 x 4.7 *mm* y una lente Cosmicar TV de 16 *mm* de longitud focal. Se analizaron con el paquete Mathcad7 Professional. La información de cada imagen se guarda en una matriz cuya dimensión es de 480x640 de números enteros que van del cero al 255, el cero representa el color negro y el 255 el blanco.

El criterio de evaluación consiste en ajustar una circunferencia con mínimos cuadrados a cada curva de las Figs. (2.6(b)) y (2.7(b)) Y medir qué tanto se alejan las curvas de la circunferencia ajustada.

El algoritmo de la evaluación de la aproximación es el siguiente.

A partir de la matriz que representa una curva, como la de la Fig. (2.8(a)) (la cual corresponde a la curva denotada con la letra  $B$  en la Fig.  $(2.6(b))$ , se forman cuatro submatrices, una que contiene la información de la mitad superior de la curva, otra la mitad inferior, la mitad derecha y la mitad izquierda.

De cada columna de las submatrices correspondientes a las mitades superior e inferior se obtienen las posiciones de los valores minimos de las matrices. De cada renglón de las submatrices que representan las mitades izquierda y derecha también se obtienen las posiciones de los elementos con los valores mínimos, de tal forma que se obtienen los puntos más oscuros de las cuatro submatrices, correspondientes a las lineas oscuras de la figura.

Con la información obtenida, se forma una nueva matriz de ceros (negro), excepto en los lugares donde están los minimos encontrados, a los cuales se les asigna 255 (blanco). La gráfica de esta nueva matriz se muestra en la Fig. (2.8(b)), a la que se le llamará curva reconstruida.

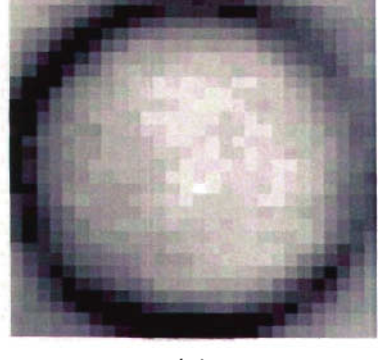

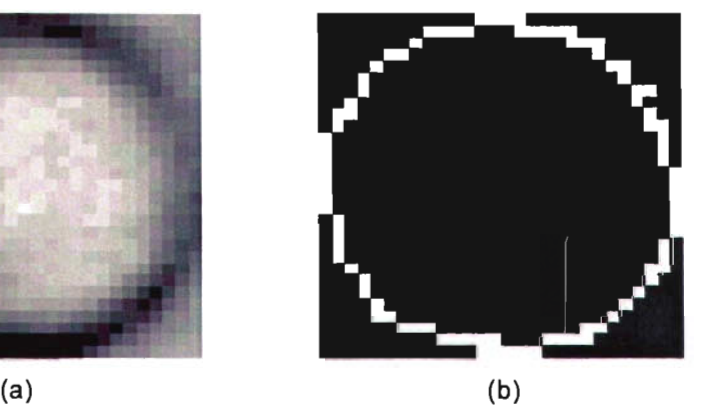

Figura 2.8. (a) Imagen de una elipse. (b) Reconstrucción de la curva (a), a esta curva se le ajusta por minimos cuadrados una circunferencia.

Para tener una medida de qué tanto se aproxima la imagen de la elipse a una circunferencia, a ésta se le ajusta una circunferencia de radio *R* y centro *(xo, Yo)* Y se asigna una medida del error a la aproximación del ajuste de las gotas por elipses en función del número de puntos de la curva reconstruida que quedan fuera de la circunferencia ajustada.

Al conjunto de N puntos  $(x_i, y_i)$  que determinan la curva reconstruida (Fig. 2.8(b)), se les ajusta una circunferencia de ecuación

$$
(x - x_0)^2 + (y - y_0)^2 = R^2
$$
 (2.1)

donde los parámetros *xo, Yo* Y *R* deben cumplir las condiciones que se indican a continuación.

Partiendo del hecho de que los puntos experimentales  $(x_i, y_i)$  se observan distribuidos en una circunferencia, como se muestran representados esquemáticamente con<br>• asteriscos en la Fig. (2.9), a cada abscisa *x<sub>i</sub>* se les asigna una ordenada teórica *y*, dada por la Ec. (2.2).

$$
y_i = y_0 + \sqrt{R^2 - (x_i - x_0)^2}
$$

y se define

$$
\delta y_i = (y_i - y_0)^2 - (y_i - y_0)^2 \tag{2.3}
$$

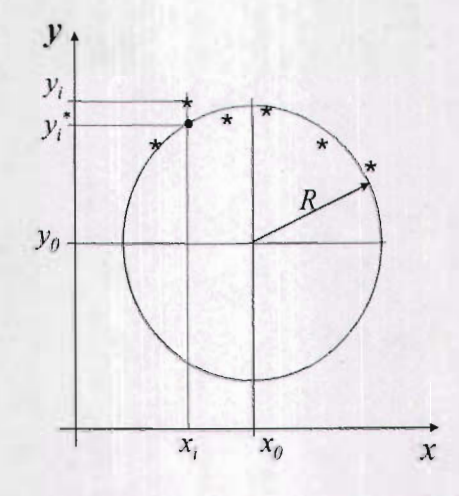

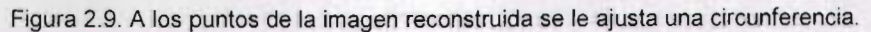

de tal forma que se pedirá que los parámetros  $x_0$ ,  $y_0$  y R de la circunferencia ajustada hagan mínimo el error E definido como:

$$
E = \sum_{i=1}^{N} (\delta y_i)^2
$$
 (2.4)

Lo que equivale a pedir que:

$$
E = \sum_{i=1}^{N} \left[ R^2 - (x_i - x_0)^2 - (y_i - y_0)^2 \right]
$$
 (2.5)

sea mínimo; para lo cual *xo. Yo* Y *R*deben satisfacer:

$$
\frac{\partial E}{\partial x_0} = 0
$$
 (2.6a)  

$$
\frac{\partial E}{\partial y_0} = 0
$$
 (2.6b)

(2.2)

$$
\overline{y}
$$

$$
\frac{\partial E}{\partial R} = 0 \tag{2.6c}
$$

En las siguientes expresiones, las sumas se realizan desde  $i = 1$  hasta  $i = N$  aunque, por simplificación en la notación, no se indican explícitamente .

Deriyando la Ec. (2.5) y pidiendo que se cumplan las condiciones de las Ecs. (2.6) se obtiene que el radio de la circunferencia ajustada está dado por la Ec. (2.7).

$$
R = \left[\frac{1}{N}\left(\sum x_i^2 + \sum y_i^2 - 2x_0\sum x_i - 2y_0\sum y_i\right) + x_0^2 + y_0^2\right]^{1/2}
$$
 (2.7)

Las coordenadas del centro de la circunferencia ajustada  $(x_0, y_0)$  se obtienen al resolver el sistema de ecuaciones formado por las Ecs. (2.8) y (2.9), cuya solución está dada por las Ecs. (2.10(a)) y (2.10(b)).

$$
2\left(\sum x_{i}^{2} - \frac{(\sum x_{i})^{2}}{N}\right)x_{0} + 2\left(\sum x_{i}y_{i} - \frac{\sum x_{i}\sum y_{i}}{N}\right)y_{0} = \sum x_{i}^{3} + \sum x_{i}y_{i}^{2} - \frac{\sum x_{i}}{N}\left(\sum x_{i}^{2} + \sum y_{i}^{2}\right)
$$
\n
$$
2\left(\sum x_{i}y_{i} - \frac{\sum x_{i}\sum y_{i}}{N}\right)x_{0} + 2\left(\sum y_{i}^{2} - \frac{(\sum y_{i})^{2}}{N}\right)y_{0} = \sum y_{i}^{3} + \sum y_{i}x_{i}^{2} - \frac{\sum y_{i}}{N}\left(\sum x_{i}^{2} + \sum y_{i}^{2}\right)
$$
\n
$$
x_{0} = \frac{CE - BF}{AE - BD}
$$
\n
$$
y_{0} = \frac{AF - DC}{AE - BD}
$$
\n(2.10a)

Proponemos calcular el porcentaje de error de la aproximación como una medida asociada al número de puntos que forman la curva reconstruida que quedan fuera de la circunferencia ajustada . Lo cual se hace a través del cociente del número de puntos de la curva reconstruida que quedan fuera de la circunferencia ajustada entre el número total de puntos de la curva reconstruida . Es decir:
*# ptos.curva reconstruida f uera del ajuste error* =  $\frac{H \text{ } \mu}{\text{ } \mu}$  *total ptos.curva reconstruida* (2.11)

En la Fig. (2.10) se presenta la curva reconstruida (plxeles blancos y amarillos) de la imagen de la Fig. (2.8(a)) superpuesta con la circunferencia que se le ajustó (píxeles blancos y azules).

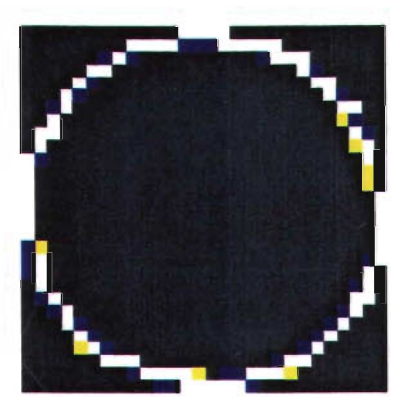

Figura 2.10. Superposición de la curva reconstruida con la circunferencia que se le ajustó. Los puntos blancos y amarillos corresponden a la curva reconstruida y los blancos y azules a la circunferencia ajustada.

En este caso el error de la aproximación que se obtuvo fue del 8.98% .

en la Fig. (2.11) se muestra un ejemplo en el que la aproximación de *gotas* por elipses<br>no es buena. Esta imagen corresponde a la marcada con la letra C en la Fig. (2.7(b)), no es buena. Esta imagen corresponde a la marcada con la letra C en la Fig. (2.7(b)), en este caso el error de la aproximación es de 79.91%.

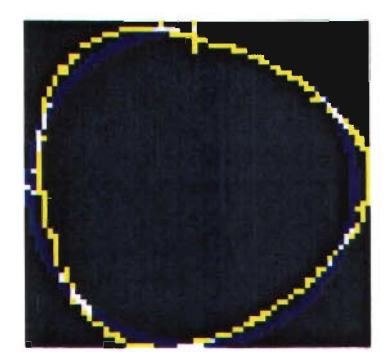

Figura 2.11 . En este caso la aproximación de gotas por elipses no es buena, el error obtenido en el ajuste es de 70.01%.

En la Fig. (2.12) se muestra el porcentaje del error de la aproximación de gotas por elipses para cada imagen de las elipses de las pantallas de las Figs. (2.6) y (2.7) en función de la distancia de los centros de las circunferencias ajustadas al vértice del balín.

En esa misma figura se muestra que para la pantalla de 13x13 el error de la aproximación de gotas por elipses es menor que el 20% para el 79% de las imágenes analizadas. Sin embargo, para la pantalla de 7x7 únicamente para el 25% de las curvas el error en la aproximación es menor que el 20%.

Los resultados mostrados en la Fig. (2.12) confirman que la aproximación de gotas por elipses es mejor para las aberturas en la región cercana al eje de las abscisas que para las curvas más alejadas del eje. Esta región se observa en la imagen como un aro concéntrico al vértice del balin (linea punteada en las Figs. (2.6) y (2.7)).

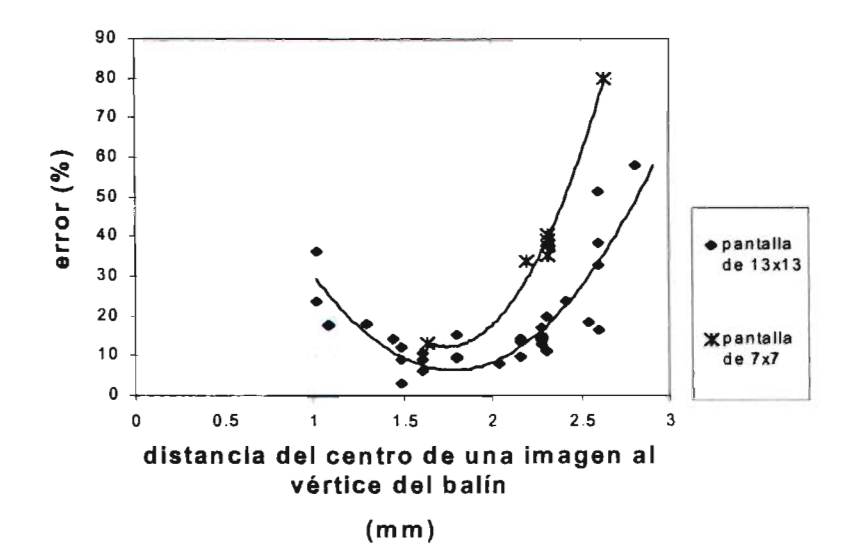

Figura2.12. Distribución del error de la aproximación.

También se observa que la aproximación es mejor para las pantallas que producen imágenes pequeñas (pantalla de 13x13) que para las que producen imágenes grandes (pantalla de 7x7). Esto debe ser claro, pues la amplificación es casi constante en una área pequeña, lo que no sucede para áreas grandes.

# **2.4 Conclusiones**

- 1. Se ha obtenido analíticamente que las curvas en las pantallas que producen imágenes circulares son las que tienen forma de gota.
- 2. Como las gotas no tienen una descripción analítica sencilla se propuso aproximarlas por elipses.
- 3. Al analizar la aproximación de las aberturas en forma de gota por elipse a través del método propuesto se obtiene lo siguiente.
	- La aproximación de gotas por elipses es mejor para las curvas que están más cerca del eje de las abscisas que para las que están lejos.
	- La aproximación es mejor para aberturas de dimensiones pequeñas que para aberturas grandes, es decir, para mallas con mayor densidad de círculos.

Basándonos en los resultados obtenidos, en el siguiente capítulo se analizan las imágenes de una pantalla de elipses como si éstas fueran círculos para obtener a partir del centroide la posición de los centros de cada imagen. Para ello se analiza la variación de la incidencia (intensidad) en las imágenes como función de la posición.

**Capítulo 3**

# **Posicíones de los centros de imágenes circulares y de las imágenes de los centros de aberturas elípticas**

Ya en la introducción del presente trabajo se mencionó que la luminosidad de las imágenes (Fig. (1.4)) de las lámparas circulares del arreglo de la Fig. (1.3) varía con la altura de las lámparas.

Las imágenes de las lámparas que están más alejadas de la superficie reflectora son menos luminosas que de las que están más cerca de la superficie. Esta dependencia de la luminosidad con la altura de las lámparas y el hecho de que éstas tengan ciertas dimensiones hace que sus imágenes no tengan luminosidad constante. Como resultado de esta variación, el centroide de luminosidad en la imagen no representa necesariamente el centro geométrico de la imagen circular ni ningún otro punto de ésta que de antemano se pueda relacionar con algún punto determinado de la abertura.

Para analizar la variación de la luminosidad o, más correctamente, la incidencia en las imágenes de aberturas reflejadas sobre una superficie esférica, en este capítulo, se desarrolla un modelo de la variación de la incidencia en función de la posición de las desarrolla un modelo de la variación de la *incidencia* en función de la posición de las<br>aberturas, en la dirección vertical, con respecto a la posición de la esfera reflectora. Para un arreglo experimental en el que la pantalla tiene aberturas elípticas, la superficie reflectora es un balín de acero y las imágenes son manchas circulares; se calculan las posiciones de los centroides de las imágenes y se comparan con las posiciones de los posiciones de ios centroldes de las linagenes y se comparam con las posiciones de ios de de los centros en cuyos calculos se imágenes de los centros de las aberturas y se un estado de las aberturas desarrollado. También, se ubican las imágenes de los centros de las aberturas y se comparan con los centroides.

#### 3.1 Radiación incidente sobre la superficie reflectora

La radiación incidente en las imágenes que se forman sobre la superficie esférica reflectora incluente en las imagenes que se forman sobre la superiole esterca. dispositivo de registrarlo en encargado de registrarlo de registrar de la cámara de la cámara de la cámara de<br>Dispositivo dispositivo encargado de registrarlo, en este caso sobre los detectores de la cámara<br>CCD. Para obtener una manera de calcular la radiación incidente en las imágenes, consideremos las siguientes tres definiciones dadas en [14,20].

i) El flujo radiante emitido por una diferencial de área  $dAs$  está definido como:

$$
d\phi_M = MdA, \qquad [W]
$$

donde M [W/m *<sup>2</sup> ],* la excitancia, es el flujo emitido por unidad de área de una fuente de radiación.

ii) El flujo radiante incidente en una diferencial de área  $dA_d$  es:

$$
d\phi_{\kappa} = EdA_{\kappa} \tag{3.2}
$$

donde E [W/m *<sup>2</sup> ]*, la incidencia , es el flujo radiante por unidad de área que incide en  $u$ <sub>una</sub>  $u$ <sub>una s</sub>uperficie.

iii) El flujo emitido, en la dirección de observación *n ,* por la diferencial de superficie *ds,* (ver Fig.(3.1)) de la fuente hacia un elemento de ángulo sólido  $d\Omega$  está dado por:<br> $d^2A = LdQ(\vec{n}, \vec{dA}) = LdQdA$ , cos *BM*L

$$
d_E^2 \phi = L d\Omega (n \cdot dA_s) = L d\Omega dA_s \cos \theta \text{ [W]} \tag{3.3}
$$

donde *dA,* es un vector de magnitud igual a la diferencial de área *dAs* con dirección normal a la superficie de la fuente,  $\theta$  es el ángulo entre la dirección de observación y la normal  $n$  a la superficie  $dA_s \vee L$  [W/(m<sup>2</sup>-sr)] es la radiancia de la fuente.

En el presente desarrollo supondremos que la radiancia de la fuente se puede escribir como:

$$
L(\lambda, \theta, \varphi, \vec{r}) = f(\lambda)L(\theta, \varphi) \tag{3.4}
$$

35

(3.1)

Es decir, la dependencia angular es independiente del espectro en  $\lambda$  y la radiancia es independiente de la posición para todos los puntos de la lámpara.

El sistema óptico con el que se ha trabajado en esta tesis se puede esquematizar a través del arreglo que se presenta en la Fig. (3.1), en la cual se han señalado una diferencial de superficie de la fuente, *dAs,* en nuestro caso la lámpara; el sistema óptico  $S$  formado por la esfera reflectora, el diafragma y la lente de la cámara CCD, una diferencial de superficie del detector de la cámara,  $dA_d$  y  $d\Omega$  la diferencial del ángulo sólido que subtiende el área transversal del sistema óptico S por donde pasa la radiación luminosa.

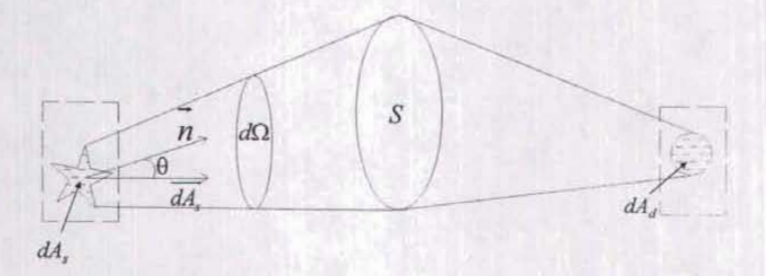

Figura 3.1 . En general la excitancia en *dAs* es diferente a la incidencia en *dAd.*

Debido a que en el presente trabajo todas las pruebas se han realizado con luz blanca y el reflector de la luz es un balín de acero que no muestra un color predominante en la luz reflejada, como lo muestra una superficie de oro o de cobre, (Fig. (3.2)) por ejemplo; además la lente del CCO es esencialmente transparente, sin mostrar tampoco coloración predominante, supondremos que la transmitancia espectral del sistema es uniforme para todas las longitudes de onda que emite la lámpara en el visible [12,14], ver Fig.  $(3.2)$ ; por lo que la excitancia  $(M)$  en la pantalla, la incidencia  $(E)$  en la imagen y el flujo radiante o potencia radiante  $(\phi)$  se referirán a la radiación total para todas las longitudes de onda.

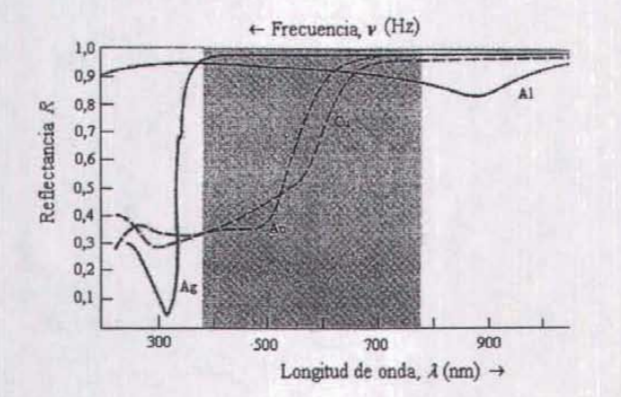

Figura 3.2. Reflectancia típica para un haz de luz incidente linealmente polarizado. (Reproducido de [12] pp. 94)

Suponiendo además que no hay pérdidas en el sistema; es decir, que la reflectancia del balin es muy buena (según se muestran las Figs.  $(3.2)$  y  $(3.3)$  tomadas de [12] para el caso del aluminio), el flujo radiante emitido por la diferencial de área *dAs* que entra al sistema S es igual al flujo que sale del sistema e incide en la diferencial de área dAd. También podemos considerar que la transmitancia de la lente es relativamente alta.

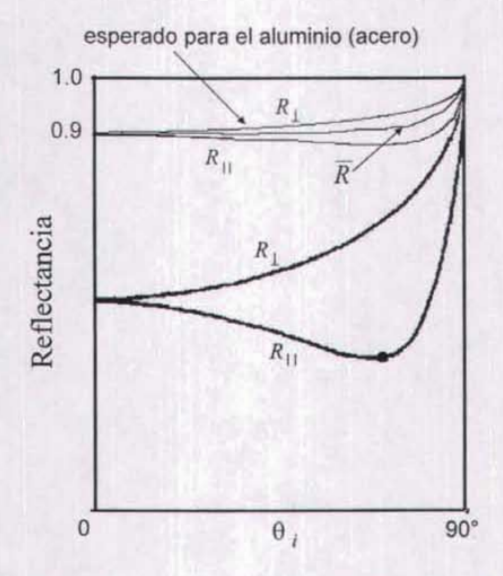

Figura 3.3. Reflectancia típica para un haz de luz linealmente polarizado incidente en un medio  $\frac{1}{2}$  para un naz de luz imealmente polariz

Integrando la Ec. (3.3) sobre el ángulo sólido, se obtiene:

$$
d\phi_E = dA_s \int_{\Omega} L \cos \theta d\Omega \tag{3.5}
$$

Sustituyendo la Ec.  $(3.2)$  en la  $(3.5)$  y despejando la *incidencia* E en la diferencial de área  $dA_d$  en la imagen, se obtiene:

$$
E = \frac{dA_s}{dA_d} \int_{\Omega} L \cos \theta d\Omega
$$
 [W/m<sup>2</sup>] (3.6)

Para realizar la integral de la Ec. (3.6) es necesario conocer las expresiones analiticas para la radiancia L de la fuente y la diferencial de ángulo sólido. Debido a que estas expresiones no las conocemos, proponemos calcular la incidencia de manera numérica como se indica en las siguientes secciones.

# 3.2 Incidencia en la imagen de una lámpara extendida

En general, el sistema óptico con el que hemos trabajado en el desarrollo de esta tesis consta básicamente de los siguientes tres elementos, como se muestra en la Fig. (3.4):

- i. Una fuente de luz, que en este caso es una lámpara extendida a la cual se le coloca una cartulina con aberturas cuyas geometrias son definidas según la geometria que se quiera ver en la imagen.
- ii. Una superficie reflectora, que en este trabajo es un balin de acero.
- iii. Una cámara CCO con la que se graba la imagen reflejada en el balin.

Para plantear el modelo de *incidencia* en las imágenes se hicieron las siguientes suposiciones:

- La lámpara extendida está formada por un continuo de fuentes puntuales cuyas radiancias son iguales e independientes de la posición de la fuente.
- La esfera reflectora no absorbe energia.
- El diafragma de la cámara CCO es circular.

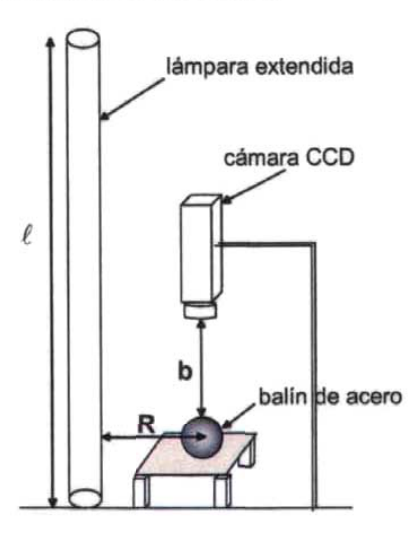

Figura 3.4. Arreglo óptico básico con el que se trabajó en esta tesis.

En la siguiente sección se justifica la suposición de que la radiación de las fuentes puntuales es independiente de la posición y se muestra cómo varia la incidencia en función del ángulo de observación.

## 3.2.1 Radiancia de las fuentes puntuales

Para comprobar que la radiancia de la fuente extendida es independiente de la posición, es decir, que la radiación de las fuentes puntuales que forman a la lámpara extendida es igual en todas, se tomó una fotografia a una lámpara, la cual se muestra en la Fig. es igual en louas, se tomo una lolograna a una lampara, la cual se muestra en la rig.<br>Característica  $f(x, y)$ . La iongitud de la iampara es de 2.55 m, la distancia entre la lampara y la camara  $f(x)$ fue de 2.5 m, la imagen fue tomada con una cámara S75 Cyber Shot, Sony con una<br>resolución de 131x2018 píxeles. En esta fotografía se observa que en los extremos de la lámpara la intensidad luminosa disminuye y en esta disminuye y en el resto se puede considerar la resto se<br>In lámpara la intensidad constante en la provincia en la parte central en la parte central en la cual en la cual estat de la cual estat constante, excepto en la parte central en donde se observa una zona oscura, la cual es<br>la sombra de una varilla que estaba frente a la lámpara.

La imagen obtenida se analizó con el paquete Mathcad 7 Professionai. La variación de intensidad de la fuente extendida en función de la posición longitudinal se muestra en la Fig. (3.6(a)). En esta figura se observan unos picos en los pixeles 500 y cerca del 800, éstos se de ben a la contrabación a la contrabación a la incidencia de unos puedes que se ven en encontrabación éstos se deben a la contribución a la incidencia de unos puntos brillantes que se ven en<br>la Fig. (3.5) abajo y muy cerca de la lámpara, los cuales son las imágenes de unos tornillos que están en la madera que soporta a la lámpara, y otro pico cerca del pixel 1000 que corresponde a la imagen de una varilla que pasa por atrás de la lámpara. La Fig. (3.6(b)) es una amplificación de la intensidad luminosa de la lámpara en la que se eliminaron los extremos de la lámpara, la registrata comunica de la lámpara en la que se en imágico nos extremos de la lampara, la región central correspondiente a la sombra de la varilla y los picos asociados a las imágenes de los tornillos y de la varilla. A esta<br>gráfica se le ajustó una función lineal cuya pendiente (m=0.0013 (*u.a.)(píxel*) es cercana granda se le ajusto una función inieal cuya periolente (m=0.0015 (d.a. *jrphxer*) es cerdana a coro, co

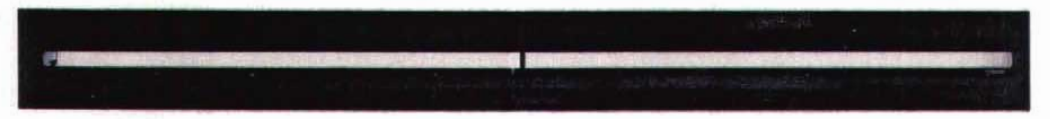

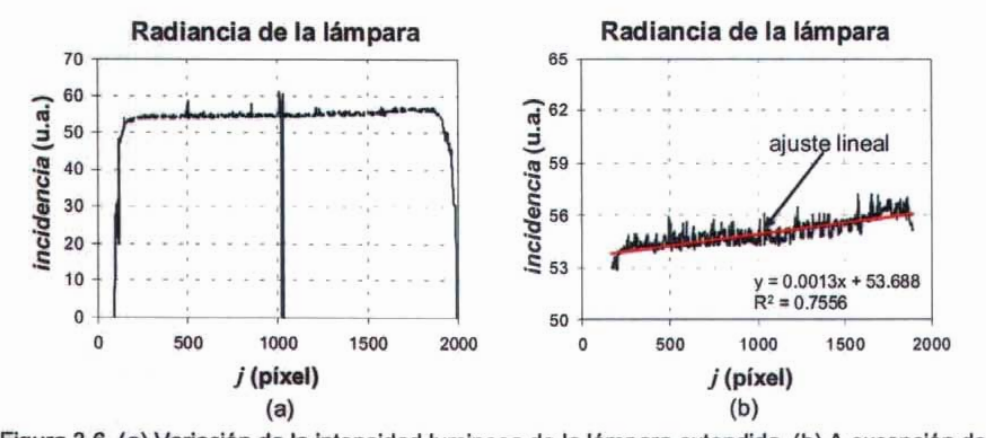

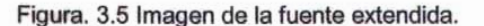

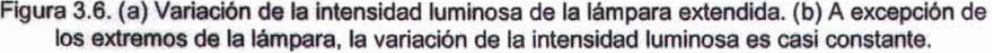

Una vez que verificamos que la radiancia de la fuente no depende de su posición, realizamos una prueba en el laboratorio para obtener la dependencia de la radiación con el ángulo de observación.

Para esto, se montó en el laboratorio el arreglo que se muestra en la Fig. (3.7). Éste está formado por una lámpara extendida montada sobre una platina de tal forma que se pudiera rotar en tomo a un eje vertical; la lámpara se forró con una cartulina negra a la que se le hizo una perforación circular de 5 mm de diámetro en la parte correspondiente al centro de la lámpara de tal forma que el orificio y el eje de giro coincidieran para evitar desplazamientos; frente al orificio de la cartulina se colocó una cámara CCO inicialmente perpendicular a la lámpara.

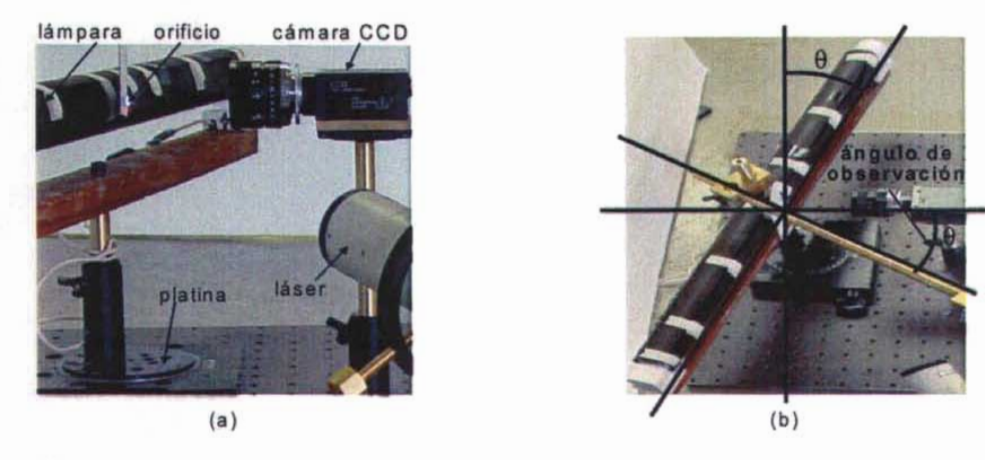

Figura 3.7. Arreglo de laboratorio para obtener la variación de la incidencia en función del ángulo de observación. (a) Vista lateral. (b) Vista aérea.

Ante la posibilidad de que la sensitividad de la cámara variara, se hizo incidir un haz de láser sobre una pantalla fija muy cerca del orificio de la cartulina (muy cerca para se contara siempre con el campo visual de la cámara). El láser utilizado es un haz láser de He-Ne estabilizado en intensidad Spectra Physics mod. 117-A cuya variación máxima es de ±O.04% en una hora. Así, si hubiera variaciones de sensitividad mayores al 0.04%, podrtan ser detectadas y las imágenes calibradas bajo la condición de que el haz láser es prácticamente constante.

La prueba consistió en grabar las imágenes del orificio por el que hizo pasar luz proveniente de la fuente extendida para diferentes ángulos de incidencia. El ángulo de incidencia se varió de cero a 65 ° en intervalos de 5°. No se pudieron obtener imágenes a ángulos mayores porque debido a la cercanía entre la cámara y la lámpara éstas chocaban al girar más la lámpara.

Únicamente se giró la platina en un sentido suponiendo simetría en el patrón angular de emisión.

Las imágenes que se obtuvieron son como las que se muestran en la Fig. (3.8). En el inciso (a) y del lado derecho de ésta se observa la imagen del orificio para la posición en la que la lámpara y la cámara están perpendiculares, es decir, el ángulo de observación es cero y en la Fig. (3.8(b)), también en el lado derecho, la imagen del orificio para el caso en el que el ángulo de observación es de 65°, grado máximo con el que se pudo trabajar. Comparando las dos figuras, se observa más iluminada la correspondiente al caso en el que el ángulo de observación es cero. En el lado izquierdo de ambas figuras se observan las imágenes del láser, las cuales a simple vista se ven muy parecidas.

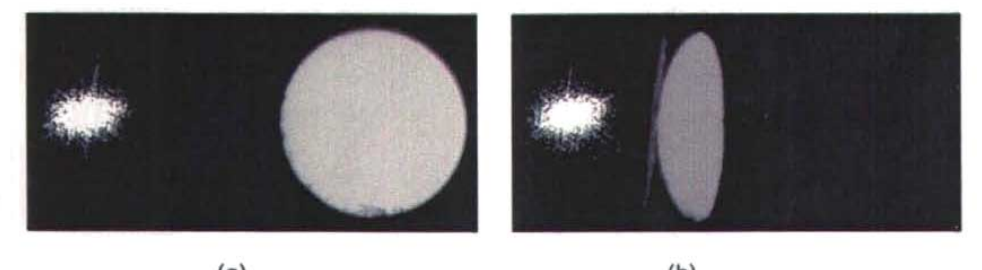

Figura 3.8. En el ladoizquierdo de ambas fotografías seobserva la imagen del hazláser y enel -igura 3.6. En el iado izquierdo de ambas fotografias se observa la imagen del naz laser y en el derecho la imagen del orificio de la cartulina. En (a) el ángulo de incidencia es de 0° y en (b) de<br>65°; es clara a simple vista la variación de intensidades.

En la Fig. (3.9) se muestran algunas de las curvas de nivel de intensidades del haz láser para diferentes casos de ángulos de observación entre la lámpara y la cámara CCO (aunque la posición relativa entre el haz láser y la pantalla de incidencia siempre fue constante, las curvas de nivel de la intensidad del haz láser se identifican con el ángulo de observación correspondiente entre la lámpara y la cámara CCO), en ellas se observa que el·patrón de intensidad es muy parecido en todos los casos, como era de esperarse por el tipo de láser con el que se trabajó: por lo que no hubo necesidad de calibrar las imágenes del orificio obtenidas con el CCO.

En la Fig. (3.10) se grafica la variación de la incidencia de la lámpara en función del ángulo de observación. El valor de la incidencia se calculó promediando el número de pixeles con valores mayores que un umbral (en este caso 100) dividido entre el número de ellos que cumplen con esta condición y multiplicado por el coseno del ángulo de observación.

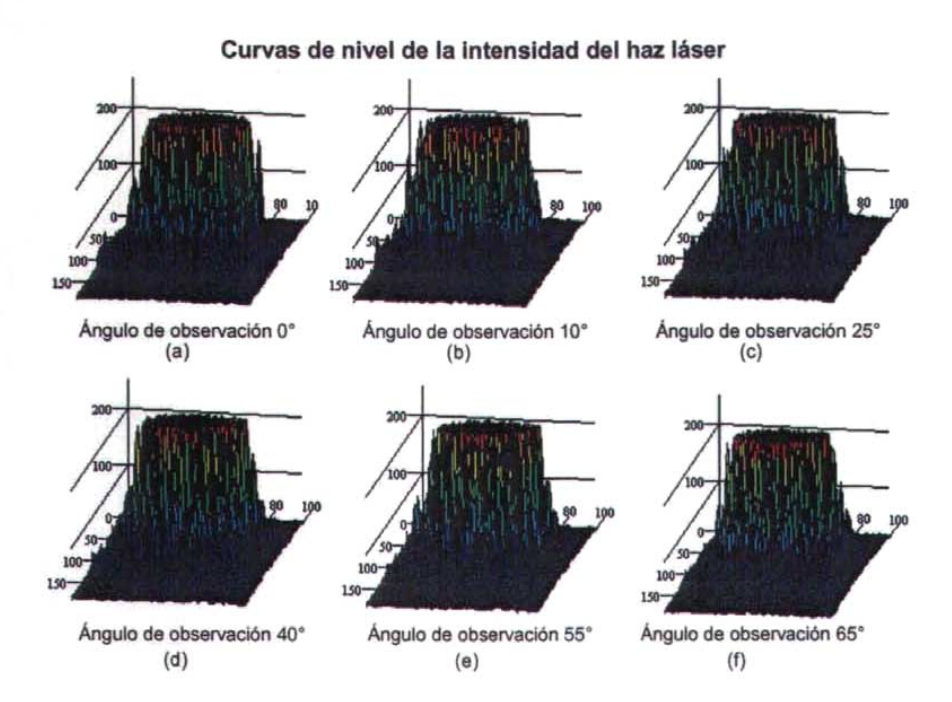

Figura 3.9. Curvas de nivel de la intensidad del haz láser correspondientes a diferentes ángulos de observación entre la lámpara de luz blanca y el CCD. La posición entre el láser y el CCD siempre permaneció constante.

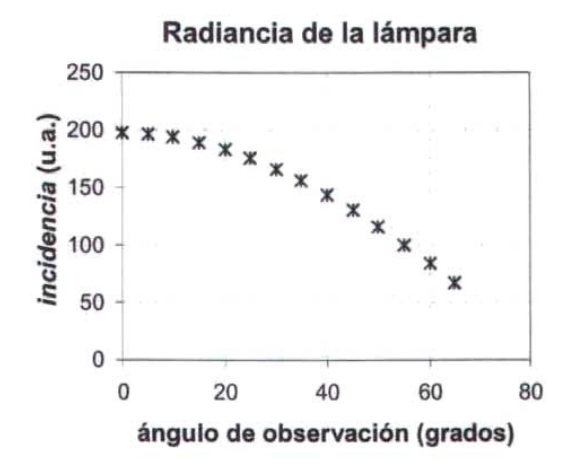

Figura 3.10. Radiancia de la lámpara en función del ángulo de observación.

Suponiendo que, por simetrfa, la variación de la incidencia es igual para ángulos de observación negativos se obtiene la gráfica mostrada en la Fig. (3.11(a)) a la que se le ha ajustado la función coseno expresada en la Ec (3.7).

 $L = -10 + 197 \cos(1.05\theta)$  (3.7)

El porcentaje de error del ajuste realizado se muestra en la Fig. (3.11(b)).

Con el resultado mostrado en la Fig. (3.6(b)) se justifica la suposición de que la radiancia de las fuentes puntuales es independiente de la posición de la fuente y con el mostrado en la Fig. (3.11(a)) se observa que varía como el coseno del ángulo de observación.

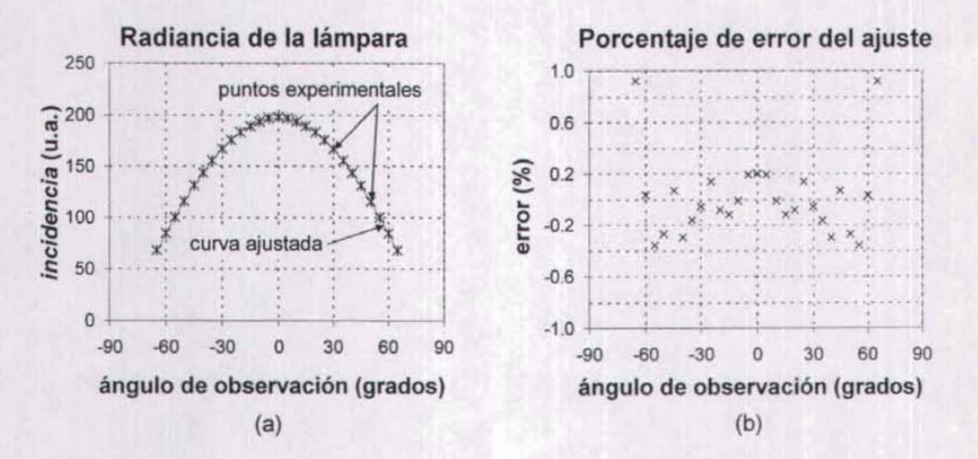

Figura 3.11. (a) La radiancia de la lámpara varía como una función coseno del ángulo de observación. (b) El porcentaje de error del ajuste de la variación de la incidencia es menorque juste de la variación de la *incidencia* es menor<sub>.</sub>

En la dirección transversal a la longitud de la lámpara se consideró que la radiancia es uniforme puesto que en esa dirección la variación del ángulo de observación es pequeña.

Como se indica en la Ec. (3.6), para calcular la incidencia en las imágenes debemos conocer el ángulo sólido que subtiende al cono de rayos que incide en el CCO. La evaluación de éste ángulo se realiza como se indica en la siguiente sección .

## 3.2.2 Cálculo del ángulo sólido

Cada fuente puntual de la lámpara extendida emite luz en todas direcciones (por ello puede ser vista desde cualquier posición), sin embargo, sólo un cono de luz incide sobre la superficie esférica y al reflejarse pasa por el diafragma de la cámara. La sección de superficie de la esfera en donde incide la luz que va a formar la imagen de la pantalla determina el ángulo sólido a través del cual pasa cierta cantidad de radiación luminosa que determina qué tan luminosa u oscura es la imagen de la pantalla. Cabe mencionar que tanto la sección de la superficie de la esfera y por tanto el ángulo sólido dependen de la posición de la fuente puntual en la lámpara extendida.

En la Fig. (3.12) se ha sombreado la sección de la superficie esférica en donde inciden los rayos que provienen de la fuente puntual y que al reflejarse en esta misma inciden en el CCO.

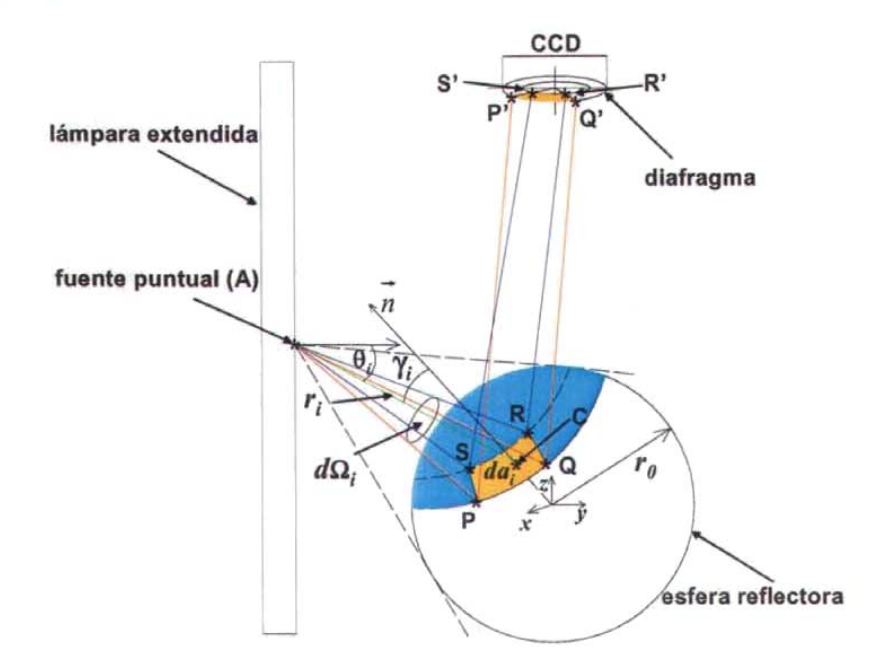

Figura 3.12. Cálculo del ángulo sólido n que subtiende el área de la esfera reflectora iluminada por la fuente puntual que se refleja hacia el diafragma de la cámara CCD.

Es importante reconocer que para ciertas posiciones de la fuente puntual A, Fig. (3.12), habrá zonas del diafragma por donde no pase ningún rayo, este es el efecto del viñeteo producido por la esfera.

En la Fig. (3.12) se representó con amarillo una diferencial de área ( $da_i$ ) de la esfera en donde inciden rayos provenientes de la fuente puntual A que al reflejarse inciden en el diafragma de la cámara CCO (en la región marcada con amarillo); y se indica la diferencial de ángulo sólido  $(d\Omega_i)$  que la subtiende.

El área  $da_i$  de la esfera la forman-los puntos de incidencia de los rayos que partiendo de la fuente puntual A llegan a un punto interior del diafragma después de haber sido reflejados por la esfera, de hecho, los que limitan esta área son los que limitan el área del diafragma sombreada con amarillo en la Fig. (3.12). Las ecuaciones con las que se diseñan las aberturas en las pantallas (Ecs. (1.2) y (1.3)), no son útiles para calcular dichas áreas, pues en aquel caso, a diferencia de éste, todos los rayos pasan a través de un pinhole; por esta razón, a continuación se presenta el método propuesto para evaluarlas de manera numérica.

Debido a que es muy complicado realizar el cálculo de los rayos que determinan a *da;* en el sentido en el que se produce la imagen, puesto que implica saber cuáles de todos los puntos que pertenecen a la sección iluminada de la esfera satisfacen la ley de la reflexión de tal forma de tal forma que la fuente puntual se reflexión de la fuente puntual se refle renexión de tantomía que parliendo de la luente puntual se reliejan sobre esta e incluent en el diafragma; proponemos realizarlo en el sentido opuesto al viaje de los rayos con el<br>procedimiento que se describe a continuación; para lo cual se ha supuesto que la lámpara está sobre el plano *yz* (Fig. (3.12)), el diafragma es circular y está justo atrás de la lente de la cámara CCO y además la esfera no absorbe energía.

El cálculo de la diferencial de ángulo sólido se hace de la siguiente manera.

Se supuso al diafragma como un círculo en el cual se trazaron circunferencias concéntricas centradas en el centro del diafragma y se trazaron líneas radiales que van concentro de centragas en el centro del giallagma y se trazaron imeas fagiales que van ser centro del diamagnia nada el permiento de este, de tal forma que se obtienen secciones de aros como la región amarilla que determinan los puntos sobre el diafragma  $P'$ ,  $Q'$ ,  $R'$  y  $S'$  de la Fig. (3.12).

A partir de los puntos P', Q', R' Y S' sobre el diafragma se obtienen , a través de la ley de la reflexión, los puntos de incidencia *P,* Q, *R* Y S de los rayos que al reflejarse sobre de la reflexión, los puntos de incidencia  $P$ ,  $Q$ ,  $R$  y  $S$  de los rayos que al reflejarse sobre la superficie esférica inciden en la fuente puntual  $A$ . La obtención de tales puntos se realiza como se indica en el Anexo 2.

Los puntos *P*, *Q*, *R* y *S* forman una superficie cuya área,  $da<sub>i</sub>$ , se puede calcular en  $\frac{1}{2}$  como la de un cumo la de un cuyo dichos  $\frac{1}{2}$  de puede concular en pinnera aproximación como la de un cuadmatero cuyos ventices son dichos puntos. Considerando que dichos puntos son cercanos o no muy alejados entre sí comparados con el radio de la esfera.

La proyección de la diferencial de ángulo sólido en la dirección ortogonal a la propagación de los rayos se calcula con la Ec.  $(3.8)$  donde  $r_i$  es la distancia entre la fuente puntual y la diferencial de superficie y  $\gamma_i$  es el ángulo entre la normal a la diferencial de superficie y la dirección de propagación de la luz (en el punto central del área considerada *da;* ver Fig. (3.12)).

$$
d\Omega_i = \frac{da_i \cos(\gamma_i)}{r_i^2} \tag{3.8}
$$

El ángulo sólido que subtiende al área iluminada por la fuente puntual  $j$ , que al reflejarse en la esfera incide en el diafragma del CCO está dado por la suma de todas las diferenciales de ángulo sólido  $d\Omega$ , que se obtienen al recorrer los puntos P', O', R' y S' de tal formales de árigulo solido  $\alpha z_i$  que se óbtienen antecorrentos puntos  $\alpha$ ,  $\beta$ ,  $\alpha$ ,  $\beta$ diafragma, es decir:

$$
d\Omega_j = \sum_i \frac{da_i \cos(\gamma_i)}{r_i^2}
$$

### 3.2.3 Amplificación del sistema óptico

En relación con el cálculo de la variación de la incidencia en la imagen, hasta aqur se ha visto que la forma en que irradia la lámpara extendida es independiente de la posición y varía con el coseno del ángulo de observación y se ha propuesto un método para calcular las diferenciales de ángulo sólido .

(3.9)

Para calcular la *incidencia* en las imágenes, según se indica en la Ec. (3.6), falta conocer el Jacobiano de la transformación de coordenadas entre la lámpara y la imagen; es decir; cómo cambian, debido a la amplificación del sistema óptico, las diferenciales de área del objeto al observarse en la imagen.

Como se mostró en la Sec. 1.3.2, que las diferenciales de superficie en la imagen de aberturas rectangulares tienen forma de segmentos de anillos circulares o secciones de aro como se muestra en la Fig. (3.13).

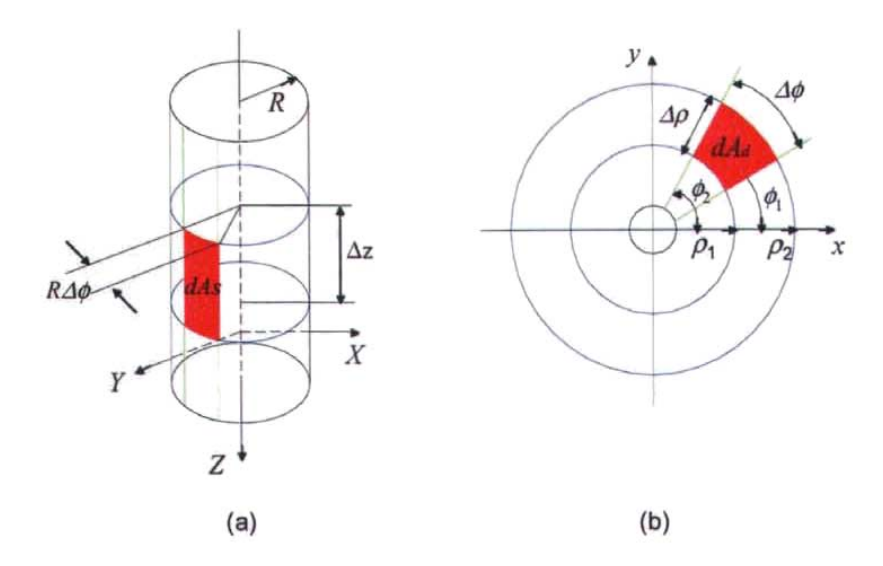

Figura 3.13. (a) Áreas rectangulares en la pantalla, en la imagen (b) se transforman en segmentos de anillos circulares.

El área de la abertura rectangular en la pantalla de altura  $\Delta z$  y ancho  $R\Delta\phi$  (Fig. 3.13(a)) es:

 $dA = R \Delta \phi \Delta z$ 

El área del sector circular  $dA_d$  de la Fig. (3.13(b)) en el que se transforma el rectángulo de área *dA*, es:

$$
dA_d = \int_{\phi_1}^{\phi_2 \rho_2} \int_{\rho_1}^{\rho_2} r dr d\phi = \frac{\rho_1 + \rho_2}{2} \Delta \rho \Delta \phi = \rho \Delta \rho \Delta \phi \tag{3.11}
$$

En donde se han definido:  $\Delta \rho = \rho_1 - \rho_1$ ,  $\Delta \phi = \phi_1 - \phi_1$  y  $\rho = 0.5(\rho_2 + \rho_1)$ .

Dividiendo las dos ecuaciones anteriores se obtiene que el cociente de las áreas debido a la amplificación del sistema óptico, es:

$$
\frac{dA_s}{dA_d} = \frac{R\Delta z}{\rho \Delta \rho} \tag{3.12}
$$

La dependencia de *z* con  $\rho$  está dada por la Ec. (1.3).

Entonces, la contribución de cada fuente puntual j de la lámpara extendida sobre la incidencia en la imagen, se puede calcular sustituyendo las ecuaciones obtenidas para la radiancia de la lámpara (Ec. (3.7)), la expresión para el ángulo sólido (Ec. (3.9)) y el inverso de la amplificación del sistema óptico, Ec. (3.12) en la Ec. (3.6), con lo que se obtiene la siguiente expresión.

$$
E_j = \frac{R\Delta z_j}{\rho_j \Delta \rho_j} L_j \cos(\theta_j) \Omega_j
$$
 (3.13)

En la siguiente sección se verifica el modelo de incidencia presentado aplicándolo al análisis de la incidencia en la imagen de una lámpara extendida.

#### 3.3 **Verificación del mode lo de incidencia**

Para mostrar la correspondencia entre la teoría y el experimento se analizó la variación de la incidencia en la imagen de una lámpara extendida reflejada sobre un balín de acero y se compararon la incidencia en la imagen obtenida en el laboratorio con el cálculo de la incidencia que se obtiene con el modelo propuesto.

En el laboratorio se montó un arreglo experimental como el que se muestra en la Fig. (3.14) cuyas características se indican en la Tabla 3.1.

Debido a la variación de la intensidad luminosa que se presenta en los extremos de la lámpara extendida, Fig. (3.6), éstos se taparon con cartulina negra para trabajar

47

únicamente con la parte de la lámpara cuya intensidad luminosa se puede considerar constante.

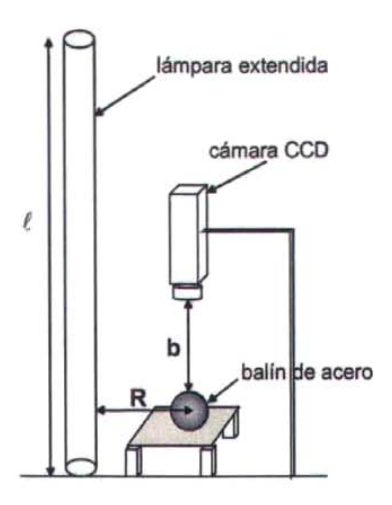

Figura 3.14. Arreglo de laboratorio utilizado para verificar el modelo de incidencia propuesto.

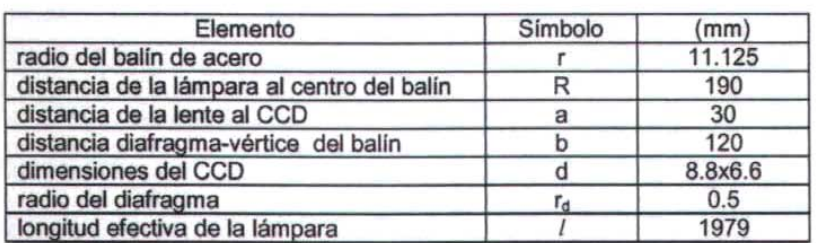

Tabla 3.1. Datos del arreglo del laboratorio.

La Fig. (3.15) muestra una fotografía completa del balín y la imagen de la lámpara reflejada en él con forma de "rebanada de pastel". Después de tomar esta fotografía, se cerró un poco el diafragma de la cámara porque la intensidad luminosa de la imagen obtenida saturó los sensores del CCD.

La imagen de la lámpara que se obtuvo al cerrar un poco el diafragma de la cámara se muestra en la Fig. (3.16). En ella se observa que la incidencia es mayor en el extremo izquierdo, el cual corresponde al borde del balln y disminuye hacia el vértice (centro) de éste; es decir, la incidencia en la imagen disminuye de forma radial. También se observa una especie de halo en las partes superior e inferior de la imagen, que son la imagen de la base de madera que soporta a la lámpara.

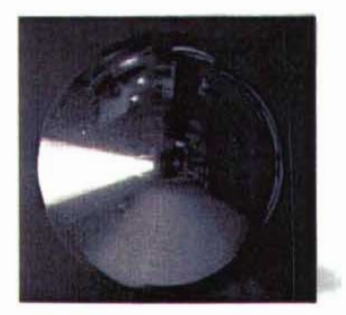

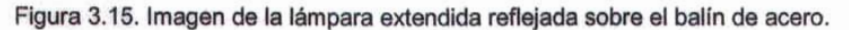

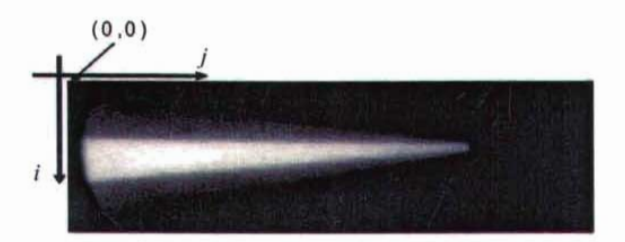

Figura 3.16. Imagende la lámparasobre el balfn. La escalaindicael número de pixel horizontal er paim. La ex

El análisis de la imagen de la lámpara de la Fig. (3.16) también se realizó con el paquete Mathcad7 Professional. Hay que recordar que la imagen se representa como una matriz de 480x640 de números enteros que van del cero al 255. El elemento (0,0) corresponde a la esquina superior izquierda de la imagen : el valor de cada elemento de la matriz o píxel representa un tono de gris, el cero corresponde al negro y el 255 al blanco.

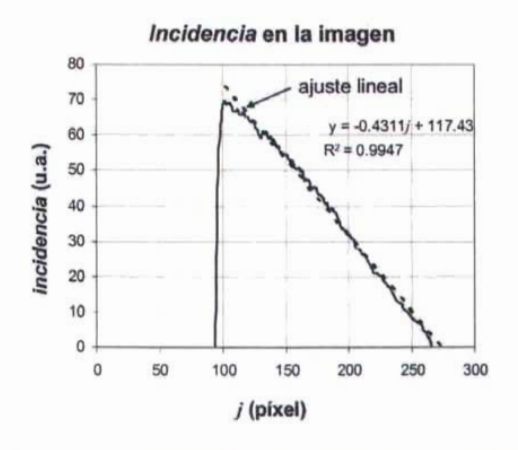

Figura 3.17. Incidencia en la imagen de la lámpara.

Para observar la variación de la *incidencia* en la imagen en función de la posición radial, se despreciaron con la finalidad de eliminar el ruido (como la imagen de la tabla de madera que sostenía a la lámpara) los píxeles con valores menores que un umbral (en este caso, 70) y se tomó un promedio aritmético por cada columna de la matriz, la gráfica que se obtuvo se muestra en la Fig. (3.17).

Se observa que, efectivamente, en el borde del balín la *incidencia* es mayor que en el vértice.

Habiendo realizado los cálculos indicados en las Ecs. (3.7), (3.8), (3.12) y (3.13) para obtener la *incidencia* en la imagen de la lámpara, en la Fig. (3.18) se comparan los resultados teórico y experimental, en función de la posición del punto objeto en la lámpara. El cero en el eje horizontal corresponde al vértice superior del balín y decrece hacia la parte superior de la lámpara.

En la Fig. (3.18) se observa que el modelo planteado sigue la forma de la variación de la incidencia en la imagen. Sin embargo, usarlo para localizar, a partir de los centroides, los centros de las imágenes y las imágenes de los centros de aberturas con determinadas geometrías requiere ser afinado .

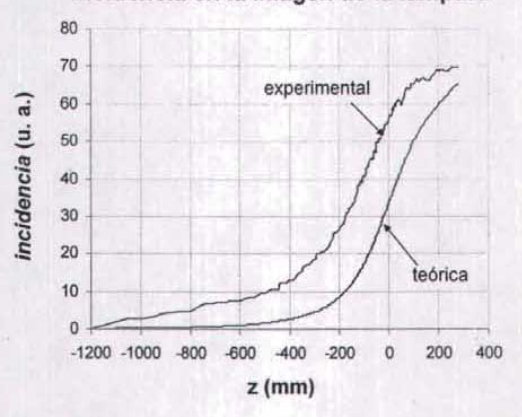

Incidencia en la imagen de la lámpara

Figura 3.18. Comparación experimental y teórica de la variación de la incidencia en función de on experimental y teorica de la variación de la *lí* 

El modelo desarrollado ayuda a entender los factores involucrados en la variación de la incidencia y los resultados experimentales nos permiten simplificar el problema; en lugar de usar expresiones complicadas derivadas de la teoría, podemos aproximar la variación de la incidencia por una expresión lineal.

Como se ha visto en este capítulo, la incidencia en la imagen de una lámpara extendida reflejada sobre una superficie esférica depende de la dirección radial en el sistema de la imagen. Debido a que la incidencia no es constante en la dirección radial, el centroide de la imagen no coincide necesariamente con el centro de ésta. Por esta razón, en la siguiente sección se calculan las posiciones de los centroides y las de los centros geométricos de imágenes circulares y se comparan para determinar con qué precisión los primeros aproximan a los segundos.

## 3.4 Comparación entre la posición del centroide y dos puntos de una imagen circular

Los resultados anteriores tienen consecuencia inmediata sobre la localización de puntos especificas en las imágenes de las aberturas de las pantallas cilíndricas, pues el hecho de que la incidencia en la imagen no sea constante implica que el centroide de la imagen (CI) no coincide necesariamente con el centro geométrico de la misma (CGI).

A pesar de que el CI de una abertura no corresponde a la imagen de un punto bien localizado en la abertura, este punto es de interés porque es relativamente fácil de calcularlo. Entonces, a partir de su ubicación tendremos que localizar las imágenes de ciertos puntos específicos de la abertura, como lo es la imagen del centro de la abertura (ICA); o localizar puntos específicos de la imagen, como su centro geométrico, en el caso de imágenes circulares.

## 3.4.1 Centro geométrico de imágenes circulares

El objetivo de esta sección es determinar, para imágenes circulares, con qué precisión aproxima el CI al CGI. Para esto, se trabajó con aberturas elípticas cuyas imágenes se pueden aproximar a círculos, como se mostró en el Cap. 2.

Al trabajar con pantallas cuyas aberturas tengan geometrias simétricas respecto a una línea vertical paralela al eje Z; la coordenada, en el sistema de la imagen, que es de interés conocer es la radial puesto que la regional puesto que la dirección en la dirección angular y el prometer es la radial puesto que las imagenes son simetricas en la línea de simetría. razón únicamente vamos a buscar la relación entre las coordenadas radiales del CI y el CGI. Las coordenadas radiales se denotarán con *x.*

El CI con función de variación de incidencia *j(x,y)* se define [18] por:

*Hxf (x.y )dxdy A*  $x_{cm} = \frac{A}{\int \int \int \int \int \int \int}$ *A*

(3.14)

Debido a que en el sistema coordenado de la imagen, la variación de la incidencia se puede aproximar con una función lineal (Fig. (3.17», la abscisa del centroide se puede pueue aproximar v

$$
f(x, y) = mx + b \tag{3.15}
$$

Calculando las integrales de la Ec. (3.14) para una imagen circular de radio *ro,* centrada en el origen de coordenadas de la imagen, cuya incidencia varía linealmente en la dirección x, se obtiene [15] que la abscisa de su centroide (x*em)* está dada por la Ec.  $(3.16)$ 

$$
\iint_{A} xf(x, y) dxdy = \int_{0}^{2\pi r_0} \int r \cos \theta (mr \cos \theta + b) r dr d\theta = \frac{mr_0^{4-2\pi}}{4} \int_{0}^{2\pi} \cos^{2} \theta d\theta + \frac{br_0^{3-2\pi}}{3} \int_{0}^{2\pi} \cos \theta d\theta = \frac{m\pi_0^{4-2\pi}}{4}
$$
  

$$
\iint_{A} f(x, y) dxdy = \int_{0}^{2\pi r_0} \int (mr \cos \theta + b) r dr d\theta = \frac{mr_0^{3-2\pi}}{3} \int_{0}^{2\pi} \cos \theta d\theta + \frac{br_0^{2-2\pi}}{2} \int_{0}^{2\pi} d\theta = br_0^{2}
$$
  

$$
x_{cm} = \frac{mr_0^{2}}{4b}
$$
 (3.16)

Si la *incidencia* en la imagen fuera constante,  $m = 0$  y  $x_{cm} = 0$ , lo que significa que el centroide coincide con el centro geométrico de la imagen.

En la práctica lo que se puede obtener analizando a la imagen es la posicion del centroide y como la abscisa de éste está dada por la Ec. (3.16); entonces , la distancia entre el CI y el CGI es:

$$
x_{cm} - x_c = \frac{mr^2}{4b} \tag{3.17}
$$

Por lo que la abscisa del CGI en función de la abscisa del CI es:

$$
x_c = x_{cm} - \frac{mr^2}{4b} \tag{3.18}
$$

Para alcanzar el objetivo de esta sección, se montó en el laboratorio el arreglo que se muestra en la Fig. (3.19).

El arreglo está formado por una lámpara extendida, la pantalla con seis aberturas elípticas mostrada en la Fig. (3.20), un balín de acero, una cámara CCD con una lente de 25 *mm,* una platina con desplazamientos *xy* y un soporte para la cámara. Las características del arreglo del laboratorio se indican en la Tabla 3.2.

52

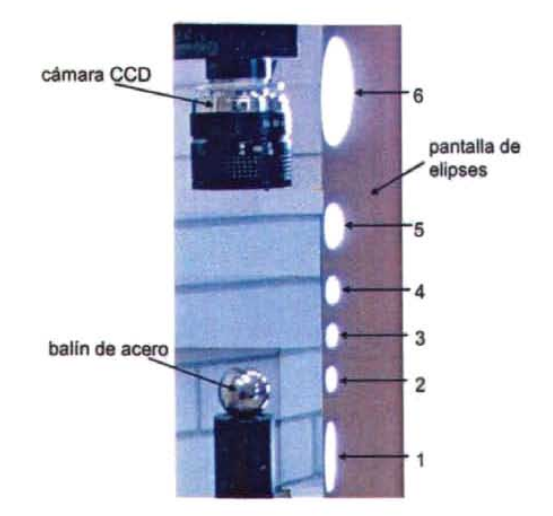

Figura 3.19. Arreglo de laboratorio para analizar las imágenes de aberturas elfpticas.

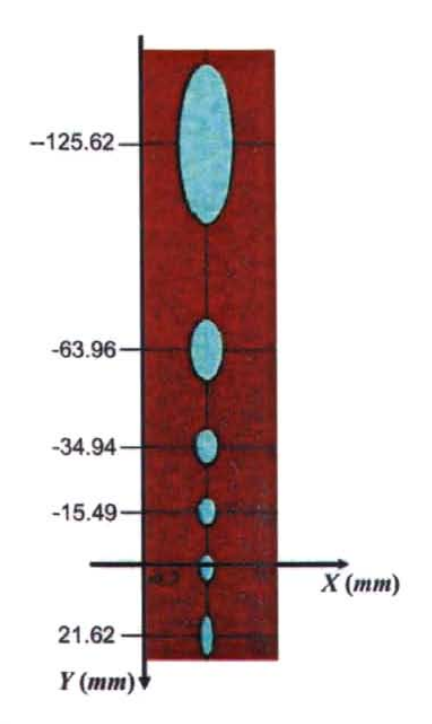

Figura. 3.20. Pantalla con aberturas elfpticas .

La luz de la lámpara se hizo pasar por las aberturas elípticas de la pantalla y al reflejarse sobre el balín se formaron las imágenes que se muestran en la Fig. (3.21). La imagen indicada con el número uno es la imagen de la abertura que está más abajo en la Fig. (3.19) y la número seis es la imagen de la que está más arriba.

| Elemento                                    | Símbolo | (mm)                   |
|---------------------------------------------|---------|------------------------|
| radio del balín                             |         | 11.125                 |
| distancia de la lámpara al centro del balin |         | 50                     |
| distancia de la lente al CCD                |         | 25                     |
| distancia diafragma-vértice del balín       |         | 73                     |
| dimensiones del CCD                         | d       | 8.8x6.6<br>formato 2/3 |

Tabla 3.2 Dimensiones del arreglodel laboratorio.

Localizamos los CI y los CGI de las manchas de la Fig. (3.21) como se indica a continuación.

Con el paquete Mathcad 7 Professional para analizar las imágenes, localizamos las abscisas de los CI circulares de la Fig. (3.21) usando la forma discreta de la Ec. (3.14) escrita como la Ec. (3.19). En esta ecuación  $I(i,j)$  es el valor del elemento  $(i,j)$  de la matriz que representa a la imagen, cuyo valor corresponde al nivel de gris (0-255, 8 bits) del píxel (*i*, *j*) (renglón *i*, columna *j*) de la imagen.

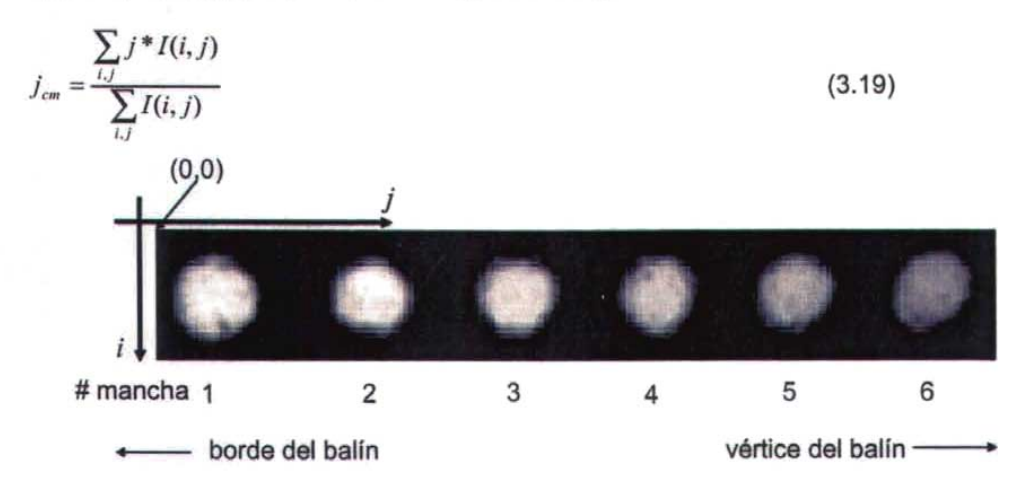

Figura. 3.21. Imagen de la pantalla de la Fig. (3.20) formada por reflexión sobre el balín.

La Fig. (3.22(a» muestra la variación de incidencia en la imagen de la Fig. (3.21). Esta  $\frac{1}{2}$ gráfica, se obtuvo sumando sumando sumando sumando sumando sumando sumando sumando sumando sumando sumando su dividiendo entre el número de plxeles sumados , los plxeles con valores menores que 50 se despreciaron para eliminar el ruido que se presenta, principalmente. en el contomo se despreciaron para eliminar el ruido que se presenta, principalmente, en el contorno<br>de las manchas [2]. Las crestas de la gráfica corresponden a la imagen de cada abertura y los valles a los espacios que hay entre ellas: se observa que el promedio de la incidencia en las imágenes decrece a medida en que éstas se acercan al vértice del balín o lo que es lo mismo, para las imágenes de las aberturas de la pantalla que están más alejadas del balin, Fig. (3.19).

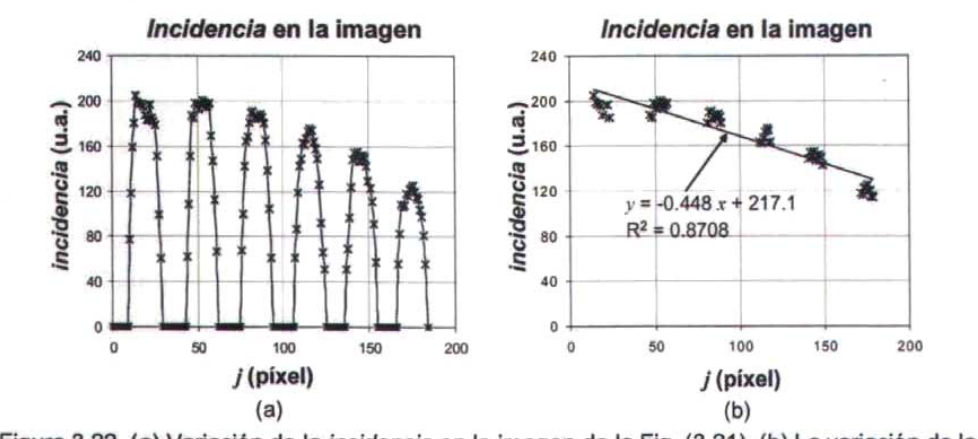

a 5.22. (a) vanadon de la *incidencia* en la imágen de la Fig. (5.21). (b) La vanadión l<br>Incidencia en las integracións

Debido a que únicamente nos interesa la variación de la incidencia en las imágenes de las aberturas, despreciamos de la imagen de la Fig. (3.21) las regiones oscuras que corresponden a las imágenes de las distancias entre las aberturas; para esto, únicamente consideramos los valores mayores al 90% del valor máximo de intensidad alrededor de cada mancha. La gráfica que se obtuvo es la que se muestra en la Fig.  $(3.22(b))$  a la que se le ajustó una función lineal. La ecuación de la recta ajustada es  $y =$  $-0.488x + 217.1$  con un coeficiente de correlación de  $0.8708$ .

Para localizar los CI y los CGI de cada mancha de la Fig. (3.21), éstas las analizamos por separado a partir de imágenes como la de la Fig. (3.23),

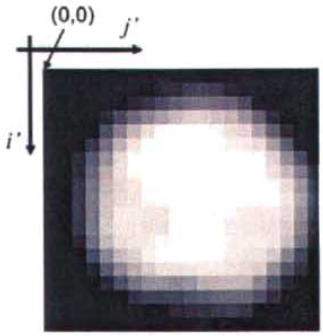

Mancha #2

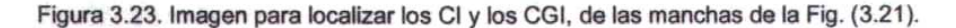

La posición del CI en la dirección horizontal la calculamos con la Ec. (3.19); la posición La posición de Cren la dirección nonzoníal la calculatilos con la EC, (3.19), la posición de la imagen.

Para usar la Ec. (3.18) y obtener la posición del CGI, tenemos que referimos a un sistema coordenado con origen en el centro de la imagen; para esto, con el procedimiento descrito en la Sec. 2.3, ajustamos una circunferencia a la imagen circular para conocer su centro y radio y a través del ajuste lineal de la variación de la incidencia y la posición del centroide obtenida, calculamos una corrección de la posición del CGI usando la Ec. (3.18).

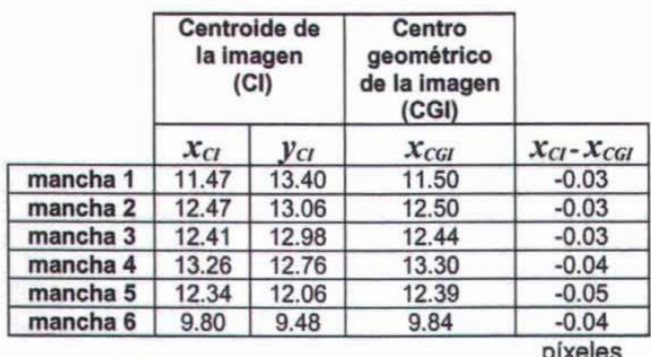

Tabla 3.3. Posiciones de los CI y CGI de las imágenes circulares.

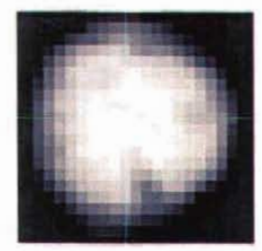

mancha 1 mancha 2

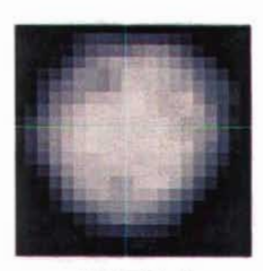

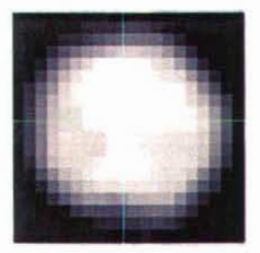

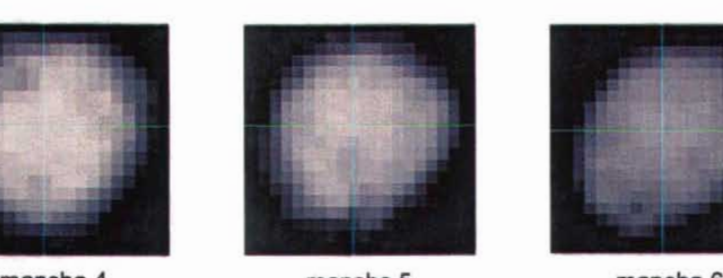

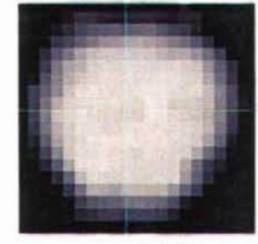

mancha 3

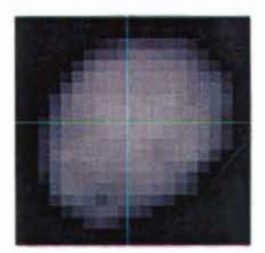

Figura 3.24. En cada imagen de las aberturas elípticas, se indican las posiciones de los CI y los CGI, los cuales coinciden para una precisión de décimas de pixel.

Las posiciones obtenidas de los CI y de los CGI se indican en la Tabla 3.3; yen la Fig. (3.24), se marcaron con lineas verticales las abscisas de los CI y de los CGI (las cuales coinciden para una precisión de décimas de pixel) y con lineas horizontales las ordenadas de los CI.

Según los resultados obtenidos, los centroides de imágenes circulares aproximan con una precisión de una décima de pixel a los centros geométricos de imágenes circulares. Entonces, para medidas con precisiones menores o iguales a décimas de pixel, el centro geométrico de imágenes circulares está bien representado por el CI a pesar de la variación que se presenta en la incidencia de la imagen.

#### 3.4.2 **Imagen del centro de aberturas elípticas**

Además del CI y del CGI, otro punto que es de interés ubicar en las imágenes de aberturas es la imagen del centro de éstas (ICA), puesto que este punto está relacionado con la posición de las aberturas en las pantallas. A continuación se presenta la relación que existe entre el CI y las ICA para imágenes circulares.

Para determinar las distancias que hay entre las posiciones de los CI y las ICA, colocamos sobre la pantalla con aberturas elípticas de la Fig. (3.20), la pantalla trazada en papel translúcido de la Fig. (3.25) con aberturas elipticas iguales a las de la primera, en la que se marcaron los centros de las aberturas. Las imágenes que se forman por reflexión sobre el balin se fotografiaron y se muestran en la Fig. (3.26).

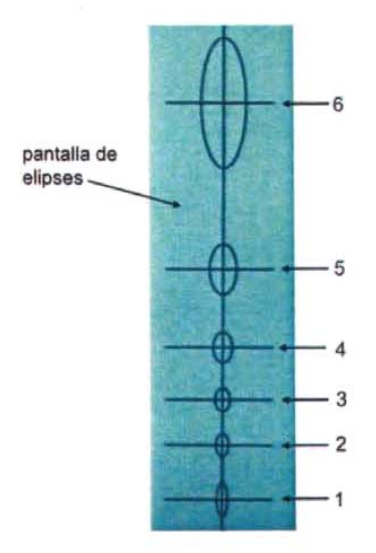

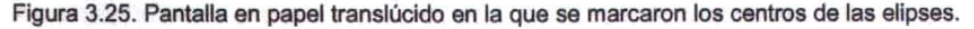

Las posiciones de las ICA, las obtuvimos a partir de imágenes similares a la de la Fig. (3.27) con el procedimiento que se describe a continuación ; y las comparamos con las de los CI correspondientes a cada mancha obtenidas al analizar las imágenes de la Fig. (3.21).

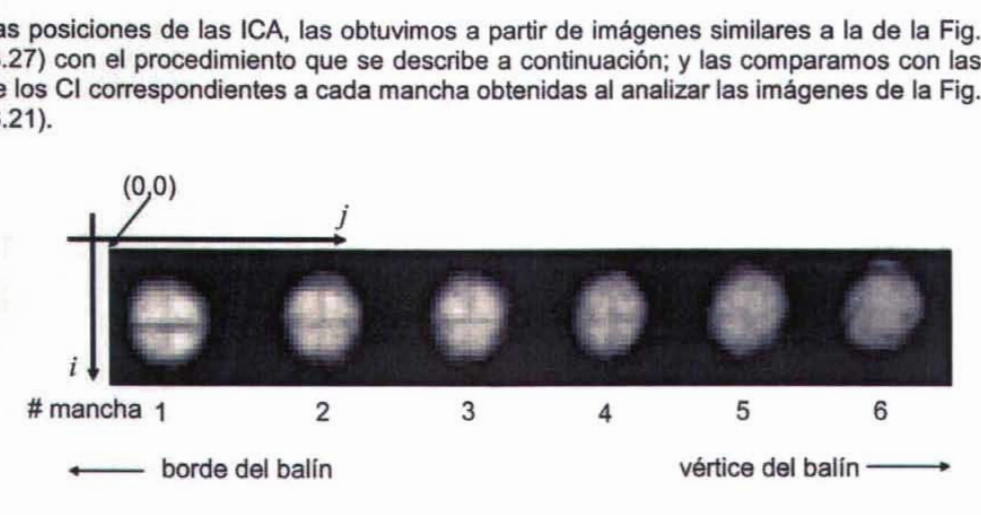

Figura. 3.26. Imagende la pantalla de la Fig. (3.25) reflejada sobreel balin de acero. Las to. imágen de la pantalla de la Fig. (3.25) reflejada sobre el ballh de

Debido al esparcim iento de la luz, la ICA se observa como una región en el cruce de las lineas vertical y horizontal en la Fig. (3.27), la cual abarca varios pixeles y no como un punto verticar y norizon de la ICA seguida razón, la cualdada de la indica en seguida .

Para encontrar la posición en la dirección horizontal de la ICA se promediaron los pixeles en donde el cambio de intensidad es máximo en la región cercana en donde se localiza el cruce de las líneas; es decir, en donde las derivadas del nivel de intensidad con respecto a la posición son cero.

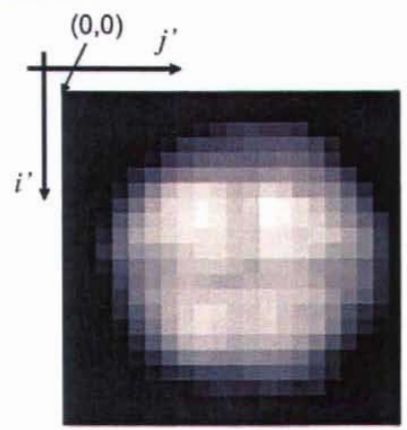

Mancha # 2

Figura 3.27. A partir de imágenes comoésta, se obtienen experimentalmente las ICA elipticas.

En la Fig. (3.28) se graficaron los niveles de intensidad de la imagen de la Fig. (3.27) correspondientes a los renglones 11, 12, 13 Y 14 (contando desde el renglón cero), se observa claramente que en la imagen se presenta un mínimo de intensidad entre las columnas o píxeles 10 y 12.

La derivada de la intensidad en la imagen en función de la posición en la dirección horizontal se muestra en la Fig. (3.29). En esta gráfica se observa que en varios lugares la derivada es cero. Sin embargo , el cero en la derivada que nos interesa es el que está alrededor de los píxeles 11 y 12, ya que éste es el que corresponde al mínimo de intensidad.

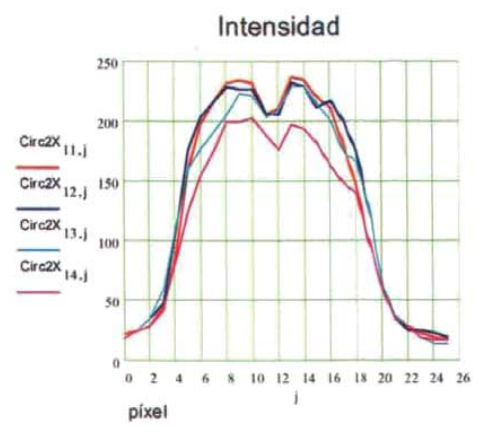

Figura 3.28. Variación de intensidad en los renglones 11, 12, 13 Y14 de la imagen de la Fig. (3.27).

Para cada una de las imágenes de la Fig. (3.26), localizamos los ceros de las derivadas para varios renglones de la misma imagen y los promediamos para obtener la abscisa de la ICA.

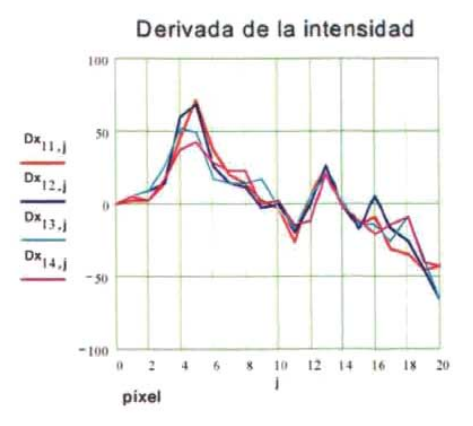

Rgura 3.29. Derivadas con respecto a la posición, en la dirección horizontal, de la variación de intensidadde los renglones 11, 12, 13 Y14 de la imagen de la Fig. (3.28).

**ESTA TESIS NO SALE** 59 **DE LA BIBLIOTECA** 

Las abscisas de los CI  $(x_{Cl})$  y de las ICA  $(x_{ICA})$ , con respecto a un sistema coordenado con origen en la esquina superior izquierda de la imagen de cada abertura, se indican en la Tabla 3.4; en la misma tabla, se indican las distancias (en píxeles) en la dirección radial, que hay entre los CI y las ICA. Las posiciones de los CI y las ICA se muestran sobre las imágenes en la Fig. (3.30).

La posición de la ICA de la mancha seis no se calculó porque las imágenes de las líneas que determinan a ésta no se observan en la mancha 6 de la Fig. (3.26).

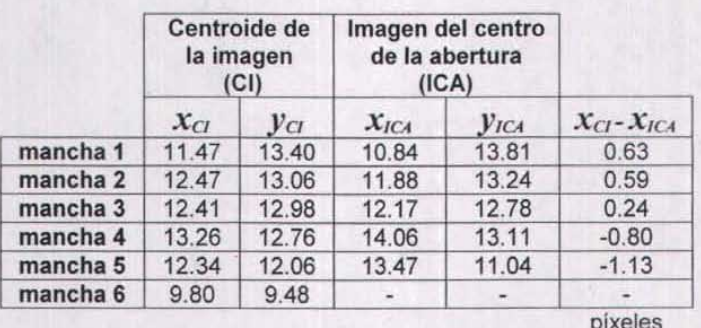

Tabla3.4. Posiciones de tos CI y las ICA, de las imágenes de las aberturas de las pantallasde  $\mathbf{s}$  ICA, de las linagenes

En la Fig. (3.31(a)) se graficó la distancia en píxeles que hay entre los CI y las ICA en función de la posición del centro de la abertura en la pantalla y en la Fig. (3.31(b)) la distancia en píxeles que hay entre los CI y las ICA en función de la posición (en píxeles) de la mancha en la imagen de la Fig. (3.26).

En la Fig. (3.31), se observa que al aproximar las posiciones de las ICA con las posiciones de los CI, el error correspondiente a las aberturas que están en la parte positiva del eje vertical , en el sistema de la pantalla, está acotado por un valor menor a un pixel. Por otro lado, el error en la aproximación llega a ser mayor que un pixel para aberturas que están alejadas de la superficie de reflexión (en el sentido negatívo del eje vertical del sistema de la pantalla).

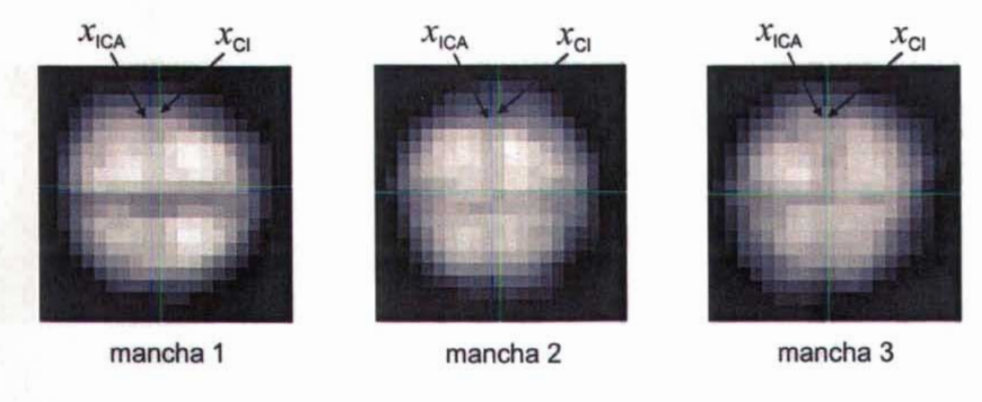

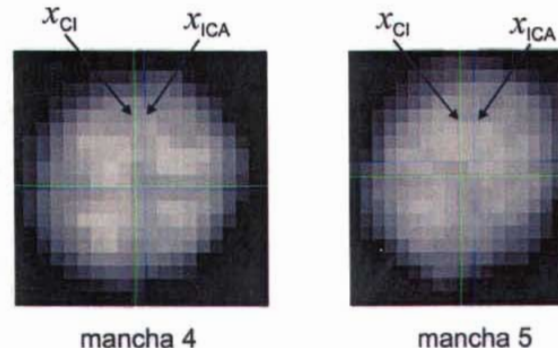

Figura. 3.30. Posiciones de los CI y las ICA. En algunos casos los CI están a izquierda de las ICA y en otros a la derecha.

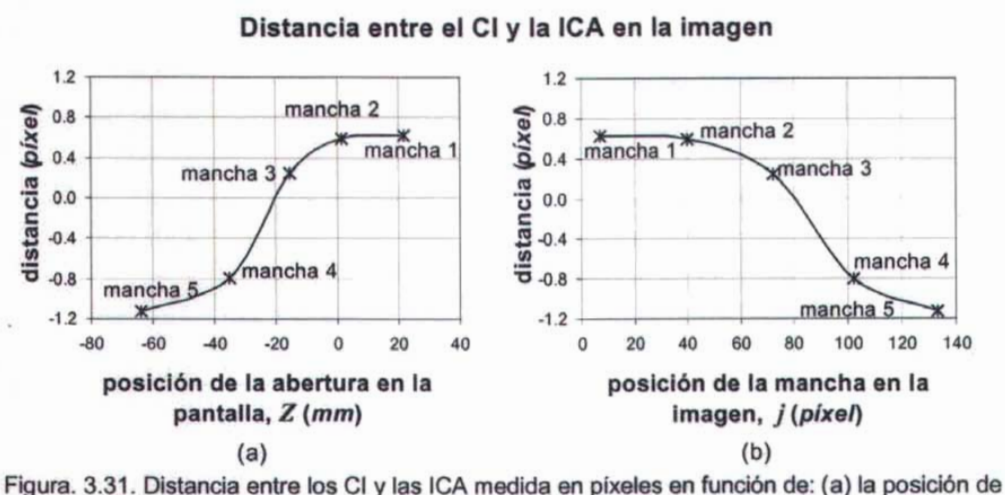

la abertura en la pantalla de elipses y (b) la posición de la mancha en la imagen.

# 3.5 **Conclusiones**

El modelo de incidencia desarrollado en este capítulo, nos permitió entender qué factores están involucrados en la variación de la *incidencia* en la imagen de pantallas cilíndricas. Si bien es cierto que hasta donde se desarrolló éste, no es posible usarlo analíticamente para localizar la posición de los centros geométricos de imágenes circulares a partir de los centroides, sí nos permite usar la aproximación lineal que se obtuvo para la variación de la incidencia en la imagen para conocer el orden de magnitud del error que se comete al aproximar los centros geométricos con los centroides de imágenes circulares.

Con los resultados obtenidos en este capitulo, concluimos que a pesar de que existe una variación de la incidencia en las imágenes de las aberturas de las pantallas, para imágenes circulares, el CGI se puede aproximar con el CI cuando la precisión de la medida requerída sea del orden de hasta décimas de pixel.

Para el caso en el que se quisiera aproximar a las ICA con los CI, el error que se estaría cometiendo depende de la posíción de la abertura en la pantalla o de las manchas en la imagen. Para las manchas en la imagen que están cerca del borde de la superficie de prueba el CI se localiza a la derecha de la ICA, la distancia entre ellos disminuye, se hace cero y a medida en que las manchas se alejan del borde del balín, el CI queda a la izquierda de la ICA. Para las manchas más alejadas del borde del balín, la distancia entre el CI y la ICA es mayor que un pixel.

# **Conclusiones**

El estudio de las diferentes geometrías de las aberturas en las pantallas cilíndricas y sus respectivas imágenes, nos permitió conocer cómo se transforman diferentes elementos geométricos de las pantallas cilíndricas al observarse en la imagen formada por reflexión en una superficie esférica. Por ejemplo; líneas horizontales en la pantalla, se observan en la imagen como círculos concéntricos al vértice de la esfera; líneas verticales en la pantalla se transforman en líneas radiales dirigidas hacia el origen coordenado de la imagen; aberturas rectangulares cuyos lados son paralelos a los ejes de la pantalla se presentan en la imagen como secciones de arco y aberturas en forma de gota tiene imágenes circulares.

A las aberturas en forma de gota, las aproximamos por elipses, para conocer la ecuación que determina a la abertura y la que determina a su imagen, en este caso circulos. Propusimos un método para evaluar la aproximación y obtuvimos que el error depende de la posición de la elipse en la pantalla, el cual es menor para las elipses que están cerca del eje horizontal en el sistema de la pantalla y aumenta para las que están en la parte más negativa del eje vertical. También obtuvimos, que en general, el error en la aproximación es menor para las pantallas que forman imágenes con circulos cuyos radios son más pequeños que para las pantallas con imágenes circulares con radios mayores.

El modelo de incidencia desarrollado, ayuda a entender cómo intervienen los factores involucrados en la variación de la intensidad luminosa en las imágenes como son: el viñeteo que produce el diafragma de la cámara CCD, el cambio de amplificación de la imagen con la altura de la abertura en la pantalla, la variación angular de la emisión de la lámpara y el ángulo de observación. Al comparar los resultados teóricos que arroja el modelo con los experimentales, obtuvimos que el modelo sigue cualitativamente la forma de variación de la incidencia en la imagen. Los resultados obtenidos experimentalmente nos permiten simplificar el problema de la variación de la incidencia aproximando la variación de la intensidad luminosa en la imagen con una función lineal.

Debido a que la incidencia en la imagen no es constante, el CI no coincide necesariamente con el CGI. Sin embargo, obtuvimos que los Cl aproximan a los CGI circulares con un error menor a una décima de píxel para superficies reflectoras esféricas.

Una pregunta que se hizo al usar el arreglo lineal de lámparas circulares para estudiar la geometría del prototipo a escala del espejo secundario del GTM fue, si habría que hacer una corrección en las posiciones de las lámparas circulares para que las imágenes de sus centros fueran equidistantes. Con los resultados experimentales que se presentan de las posiciones de los CI y las de las ICA elípticas; concluimos que si se quiere aproximar a las ICA con los CI se comete un error que varía desde un cuarto de píxel hasta más de uno dependiendo de la posición de la mancha en la imagen o de la abertura elíptica en la pantalla.

Después de haber realizado este trabajo, algunos comentarios y recomendaciones que se pueden hacer para realizar pruebas de superficies convexas usando pantallas nulas son los siguientes.

Si se quieren analizar imágenes circulares es conveniente diseñar pantallas con aberturas en forma de gota (en el caso de que la superficie sea esférica o la geometría que resulte al usar las funciones de transformación para diseñar las pantallas cilíndricas en el caso de que la superficie no sea esférica) y no usar la aproximación por elipses, puesto que conocer la forma analítica de las aberturas es irrelevante y así evitar el error que se comete al trabajar con imágenes que son casi circulares.

Como se indica en [S], para medir la calidad de la superficie con una precisión mayor que  $5\mu$ m, la medida de las coordenadas del centroide en el plano de la imagen debe tener una precisión de O.S pixel, así como, las posiciones de las lámparas en el arreglo lineal deben tener una precisión de O.S *mm.* Según los resultados obtenidos en este trabajo, para que se cumpla la segunda condición, las posiciones de las aberturas en el arreglo líneal de fuentes se deben identificar con el punto de la abertura cuya imagen es el centro de la imagen circular y no con el centro de la abertura; porque, midiendo en la pantalla de elipses con la que se realizaron los experimentos en este trabajo se obtiene que la distancia entre el centro de las aberturas y el punto de la abertura cuya imagen es el CGI varía de 0.07 mm a 3.8 *mm,* que es mayor que O.S *mm.* Es decir, al posicionar a las fuentes puntuales en la pantalla con el centro de la

lámpara en lugar de hacerlo con el punto cuya imagen es el centro geométrico del círculo imagen, no se cumplen las condiciones necesarias para evaluar a la superficie con una precisión de 5  $\mu$ m.

 $\sim 10^{-11}$ 

# **Anexo 1. Funciones de transformación del plano de la imagen al plano de la pantalla**

A continuación se presenta el desarrollo para obtener la función de transformación del plano de la imagen al plano de la pantalla.

Para esto, en la Fig. (A1.1) se muestra un arreglo como el que se usa en la prueba de pantallas nulas. En ella se indican los siguientes puntos: sobre el plano de la imagen, el punto  $P<sub>1</sub>$  cuyas coordenadas cilíndricas son ( $\rho$ ,  $\phi$ ,  $-a-b$ ) donde  $a \, y \, b$  son mayores que cero; el punto  $P_2$  con coordenadas  $(\xi, \phi + \pi, z_2)$  sobre la superficie de prueba y  $P_3(R, \phi +$  $\pi$ ,  $z_3$ ), siendo *R* el radio de la pantalla cilíndrica, sobre la pantalla cilíndrica,

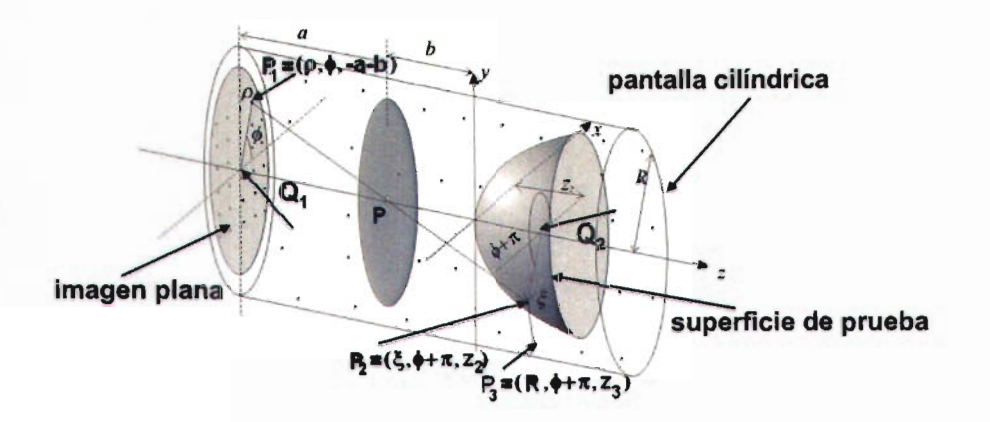

Figura A1.1. Variables involucradas en el diseño de pantallas nulas cilíndricas.

A continuación se presenta el desarrollo para obtener las ordenadas  $z<sub>3</sub>$  de los puntos sobre la pantalla.

De los triángulos semejantes  $Q_1 P_1 P_2 P_2 P_2$  de la Fig. (A1.1) se obtiene:

$$
z_2 = \frac{\xi}{\rho}a - b \tag{A1.1}
$$

donde  $\rho = (x^2 + y^2)^{1/2}$ .

Debido a que la superficie de prueba es una cónica que puede describirse con la Ec. (A1.2), el punto *P¡* sobre la superficie satisface la Ec. (A1.3)
$$
z = \frac{cs^2}{1 + \left[1 - \left(k + 1\right)c^2 s^2\right]^{1/2}}
$$
 (A1.2)

$$
s^{2} = \frac{1}{(k+1)c^{2}} - \left(z - \frac{1}{(k+1)c}\right)^{2} (k+1)
$$
 (A1.3)

En la Fig. (A1.1) se observa que:

$$
s^2 = \xi^2, \tag{A1.4}
$$

Sustituyendo las Ecs. (A1.1) y (A1.4) en (A1.3) y definiendo  $Q = k + 1$ , se obtiene:

$$
\xi^2 = \frac{1}{Qc^2} - \left(\frac{\xi}{\rho}a - b - \frac{1}{Qc}\right)^2 Q
$$
 (A1.5)

Desarrollando el término al cuadrado que aparece en la Ec. (A1.5) y sumando términos se obtiene la siguiente ecuación de 2º grado en  $\xi$ 

$$
\left(\frac{Qa^2}{\rho^2} + 1\right)\xi^2 - 2\frac{Qa}{\rho}\left(b + \frac{1}{Qc}\right)\xi - \frac{1}{Qc^2} + Q\left(b^2 + \frac{1}{(Qc)^2} + \frac{2b}{Qc}\right) = 0
$$
\n(A1.6)

Definiendo  $r = I/c$ , la solución para  $\xi$  es:

$$
\xi = \frac{a(Qb+r) \pm \left[ (ar)^2 - \rho^2 b(bQ+2r) \right]^{1/2}}{a^2 Q + \rho^2} \rho
$$
\n(A1.7)

Para decidir qué signo es el correcto en la Ec. (A1.7) se considera lo siguiente .

Si  $Q = 0$  en la Ec. (A1.7), es decir para el caso en el que la superficie de prueba es una parábola ( $k = -1$ ), la expresión para  $\xi$  es:

$$
\xi = \frac{ar \pm \left[ (ar)^2 - 2\rho^2 br \right]^{1/2}}{\rho} \tag{A1.8}
$$

Ahora si  $b \rightarrow 0$ , el pinhole y el vértice de la superficie se acercan (ver Fig. (A1.1)) y los únicos rayos que inciden en la superficie de prueba son los que están en una región muy cercana al vértice de ésta, para los cuales  $\mathcal{L}$   $\Omega$ . Esta condición para se obtiene con el signo menos en la Ec. (A4.8), por la que

$$
\xi = \frac{a(bQ+r) - (a^2r^2 - \rho^2b(bQ+2r))^{1/2}}{a^2Q + \rho^2} \rho
$$
\n(A1.9)

Consideremos la Fig. (A1.2) en la que se muestra el plano de la Fig. (A 1.1) que contiene al rayo incidente a la superficie de prueba, que parte del punto  $P_i$  del CCD, pasa por el pinhole (P) e incide sobre la superficie en el punto P*<sup>2</sup>* y al rayo reflejado por la misma que parte de  $P_2$  e incide sobre la pantalla cilíndrica en el punto  $P_3$ .

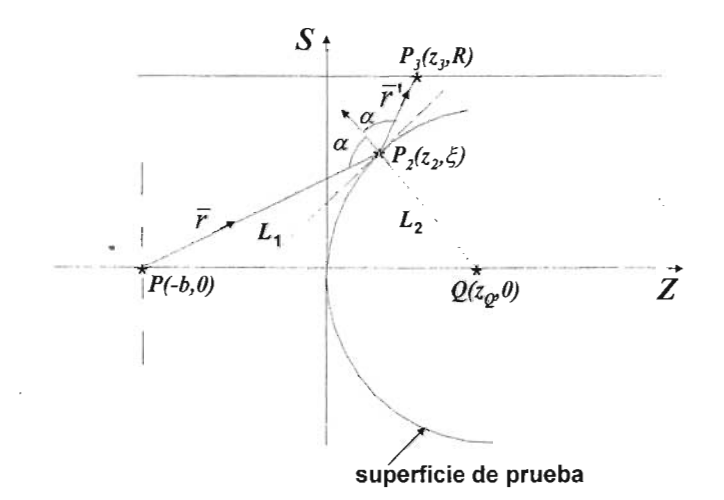

Figura. A1.2 El rayo incidente a la superficie de prueba pasa por el diafragma por el punto P y se refleja sobre la superficie de prueba.

En esta figura, se han dibujado el rayo incidente  $\vec{r}$  a la superficie cónica S, el rayo  $\vec{r}$ ' reflejado por S, la normal *Ñ* a la superficie en el punto de incidencia P*<sup>2</sup>* y la recta *L¡*  $\frac{1}{2}$ ortogonal a la normal que pasa por el punto de incidencia, se observa que:

$$
\vec{r} = P_2 - P = (z_2 + b, \xi) = \left(\frac{\xi a}{\rho}, \xi\right)
$$
\n(41.10)  
\n
$$
\vec{r} = P_3 - P_2 = (z_3 - z_2, R - \xi)
$$
\n(41.11)

$$
\vec{N} = P_2 - Q = (z_2 - z_0, \xi) \tag{A1.12}
$$

Usando la ecuación que determina la superficie de prueba (Ec. (A1.2)) Yque la recta *L¡* es tangente a la superficie en el punto P*<sup>2</sup>* se obtiene que la pendiente *m¡* de la recta *L¡* está dada por la Ec. (A 1.13) .

$$
m_1 = \frac{r - Qz_2}{\xi} \tag{A1.13}
$$

Usando las coordenadas de los puntos  $Q \, y \, P_2$ , se obtiene que la pendiente  $m_2$  de la recta *L2* es:

$$
m_2 = \frac{\xi}{z_2 - z_0} \tag{A1.14}
$$

Debido a que las rectas *L¡* y *L2* son ortogonales se debe cumplir:

$$
\frac{r - Qz_2}{\xi} = \frac{z_0 - z_2}{\xi}
$$
 (A1.15)

De donde se obtiene:

$$
z_2 - z_Q = Q z_2 - r \tag{A1.16}
$$

Al sustituir la Ec. (A1.16) en la Ec. (A1.12) Y realizar el producto *Ñ·r*, se obtiene la Ec.  $(AA + 7)$ 

$$
\bar{N} \cdot \bar{r} = \frac{\xi a}{\rho} \left( Q z_2 - r \right) + \xi^2 \tag{A1.17}
$$

Aplicando la ley de reflexión,  $r' = r - 2(r \cdot \hat{N})\hat{N}$ , a los rayos de la Fig. (A1.2), se obtiene una ecuación vectorial cuyas componentes son:

$$
\frac{R-\xi}{|r|} = \frac{\xi}{|r|} - \frac{2\xi}{|r|N^2} \left[ \frac{\xi a}{\rho} (Qz_2 - r) + \xi^2 \right] = f \tag{A1.18}
$$

y

$$
\frac{z_3 - z_2}{|\mathbf{r}|} = \frac{\xi a}{\rho |\mathbf{r}|} - \frac{2}{|\mathbf{r}|N^2} \left[ \frac{\xi a}{\rho} (Qz_2 - r) + \xi^2 \right] (Qz_2 - r) = g \tag{A1.19}
$$

Como los lados derechos de las Ecs. (A1.18) y (A1.19) son funciones independientes  $de\ z_3$ , usando las mismas ecuaciones se puede escribir:

$$
|\vec{r}| = \frac{R - \xi}{f}
$$
 (A1.20)

$$
z_3 - z_2 = (R - \xi) \frac{g}{f}
$$
 (A1.21)

De la Ec. (A1.21) se puede despejar  $z_3$  y después de varias simplificaciones algebraicas se obtiene la siguiente expresión para las ordenadas  $z<sub>3</sub>$  de los puntos sobre la pantalla cilindrica .

$$
z_3 = z_2 + (R - \xi) \frac{a\xi^2 + a(Qz_2 - r)^2 - 2(Qz_2 - r)(\rho\xi + aQz_2 - ar)}{\rho\xi^2 + \rho(Qz_2 - r)^2 - 2\xi(\rho\xi + aQz_2 - ar)}
$$
(A1.22)

Como se observa en la Fig. (A1.1), en un sistema coordenado con origen en el centro de la imagen, el punto en el plano de la imagen con coordenadas ( $\rho$ ,  $\phi$ ) es la imagen del punto  $P_3(R, \phi + \pi, z_3)$  de la pantalla cilíndrica. Según se muestra en la Fig. (A1.3), éste último tiene coordenadas  $(R(\phi+\pi), z_3)$  en el plano de la pantalla.

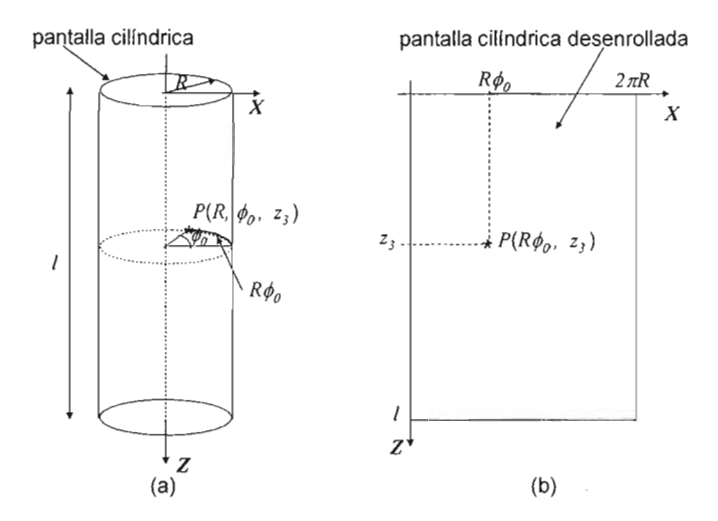

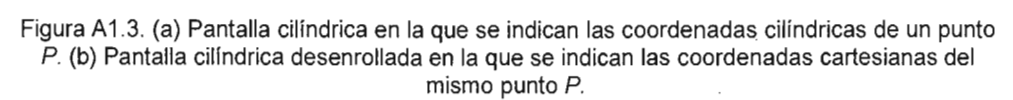

En general, las abscisas  $X$  de los puntos sobre el plano de la pantalla están dadas por la Ec. (A1.23), donde *R* es el radio de la pantalla cilíndrica y  $\phi$  el ángulo polar de los puntos en el plano de la imagen.

$$
X = R(\phi + \pi) \tag{A1.23}
$$

 $\cdot$ 

Las Ec. (A1.9), (A1.22) y (A1.23) son las mismas que se presentan en [8].

Entonces, la transformación del plano de la imagen al plano de la pantalla está dada por las Ecs. (A1.22) y (A1.23), donde los parámetros  $z_2$  y  $\xi$  están definidos por las Ecs. (A1.1) y (A1.9), respectivamente.

 $\sim 10^{-1}$ 

## Anexo 2. Cálculo de los puntos sobre la esfera en donde inciden los rayos que provienen de la fuente puntual y al reflejarse sobre la esfera inciden en el diafragma de la cámara CCO

Dado un punto  $W(x_{w}, y_{w}, z_{w})$  en el diafragma de la cámara debemos encontrar el correspondiente punto P(x, *y,* z) sobre la esfera que cumpla con la condición de que un rayo que sale del diafragma desde *W* incida en la esfera en *P* y al reflejarse incida en la fuente puntual A situada en  $(0, -R, h)$ . Suponemos que la lámpara extendida está en el plano *yz* y el centro de la esfera reflectora está en el origen del sistema coordenado.

Para obtener dichos puntos *P,* consideremos la Fig. (A2.1) en la que el punto *A* representa una fuente puntual sobre la lámpara extendida , *W* un punto en el diafragma del CCD, P el punto sobre la esfera del rayo que al salir de  $W$  incide en P y se refleja hacia A. Los vectores  $\vec{r}$ ,  $\vec{r}$ ' y  $\hat{N}$  representan el rayo incidente, el rayo reflejado y la normal a la superficie en el punto de incidencia, respectivamente, así como 8i y *8r* los ángulos de incidencia y reflexión.

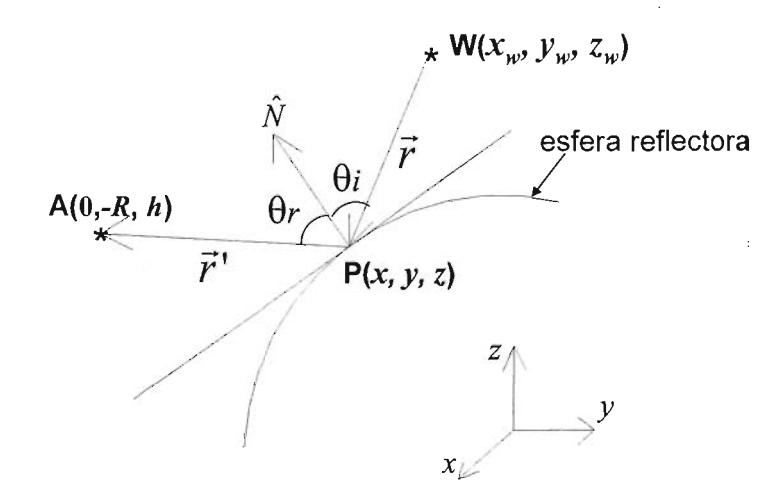

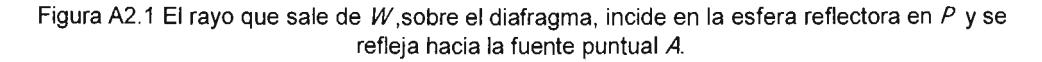

Los puntos P sobre la esfera que estamos buscando deben ser tales que los rayos incidentes y reflejados en ellos satisfagan la ley de la reflexión; además de estar sobre la superficie reflectora, en este caso una esfera. Entonces se tienen que satisfacer las siguientes ecuaciones.

$$
(\bar{r} \times \bar{r}') \cdot \hat{N} = 0 \tag{A2.1}
$$

$$
\frac{-\vec{r} \cdot \hat{N}}{|\vec{r}|} = \frac{\vec{r} \cdot \hat{N}}{|\vec{r}'|}
$$
(A2.2)

y

 $\overline{\phantom{a}}$ 

$$
x^2 + y^2 + z^2 = a^2 \tag{A2.3}
$$

Donde  $\vec{r} = (x - x, y - y, z - z)$   $\vec{r}' = (-x - R - y, h - z)$  a es el radio de la superficie reflectora y el vector unitario normal a ésta es:

$$
\hat{N} = \frac{(x, y, z)}{(x^2 + y^2 + z^2)^{\frac{1}{2}}}
$$
 (A2.4)

Realizando las operaciones indicadas en la Ec. (A2.1) y simplificando se obtiene:

$$
x(y_w h + z_w R) - yx_w h - zx_w R = 0
$$
 (A2.5)

Haciendo las siguientes cuatro definiciones y realizando las operaciones para satisfacer la condición dada por la Ec. (A2.2), se obtiene la Ec. (A2.1O).

$$
A = \left[ (x - x_w)^2 + (y - y_w)^2 + (z - z_w)^2 \right]^{1/2}
$$
 (A2.6)

$$
B = \left[x^2 + (R + y)^2 + (h - z)^2\right]^{1/2}
$$
 (A2.7)

$$
C = -x^2 - y(R + y) + z(h - z)
$$
 (A2.8)

$$
D = x(x - x_w) + y(y - y_w) + z(z - z_w)
$$
\n(A2.9)

$$
AC + BD = 0 \tag{A2.10}
$$

Con las Ecs. (A2.3), (A2.5) Y (A2.10) se tiene un sistema no lineal de tres ecuaciones con tres incógnitas, el cual se resolvió con el método de Newton-Raphson [6].

Para aplicar el método de Newton-Raphson, definimos las siguientes funciones:

$$
F_1 = x(y_w h + z_w R) - yx_w h - zx_w R
$$
 (A2.11)

$$
F_2 = AC + BD \tag{A2.12}
$$

$$
F_3 = x^2 + y^2 + z^2 - a^2 \tag{A2.13}
$$

cuyas derivadas con respecto a x,*y* y z son:

$$
\frac{\partial F_1}{\partial x} = y_w h + z_w R \tag{A2.14}
$$

$$
\frac{\partial F_1}{\partial y} = -x_w h \tag{A2.15}
$$

$$
\frac{\partial F_1}{\partial z} = -x_w R \tag{A2.16}
$$

$$
\frac{\partial F_2}{\partial x} = -2Ax + \frac{C}{A}(x - x_w) + B(2x - x_w) + \frac{D}{B}x\tag{A2.17}
$$

$$
\frac{\partial F_2}{\partial y} = -(2y + R)A + \frac{C}{A}(y - y_w) + B(2y - y_w) + \frac{D}{B}(y + R)
$$
\n(A2.18)

$$
\frac{\partial F_2}{\partial z} = -(2z + h)A + \frac{C}{A}(z - z_w) + B(2z - z_w) + \frac{D}{B}(z - h)
$$
\n(A2.19)

$$
\frac{\partial F_3}{\partial x} = 2x \tag{A2.20}
$$

$$
\frac{\partial F_3}{\partial y} = 2y \tag{A2.21}
$$

$$
\frac{\partial F_3}{\partial z} = 2z \tag{A2.22}
$$

Usando la notación  $\partial F_i$ .  $F_i$  y aplicando el método de Newton-Raphson [6]. las coordenadas de los puntos sobre la esfera que estamos buscando están dadas por las coordenadas de los puntos sobre la esfera que estamos buscando están dadas por las siguientes ecuaciones:

$$
x = \left[ -F_1 \left( F_{2y} F_{3z} - F_{3y} F_{2z} \right) - F_{1y} \left( F_2 F_{3z} + F_3 F_{2z} \right) + F_{1z} \left( -F_2 F_{3y} + F_3 F_{2y} \right) \right] \frac{1}{\det}
$$
(A2.23)  

$$
y = \left[ F_{1x} \left( -F_2 F_{3z} + F_3 F_{2z} \right) + F_1 \left( F_{2x} F_{3z} - F_{2z} F_{3x} \right) + F_{1z} \left( -F_{2x} F_3 + F_2 F_{3x} \right) \right] \frac{1}{\det}
$$
(A2.24)

74

$$
z = \left[ F_{1x} \left( -F_{2y} F_3 + F_{3y} F_2 \right) - F_{1y} \left( -F_{2x} F_3 + F_2 F_{3x} \right) - F_1 \left( F_{2x} F_{3y} - F_{3x} F_{2y} \right) \right] \frac{1}{\det} \tag{A2.25}
$$

**donde se ha definido:**

$$
\det = -F_{1x}(F_{2y}F_{3z} - F_{3y}F_{2z}) - F_{1y}(F_{2z}F_{3x} + F_{2x}F_{3z}) + F_{1z}(F_{2x}F_{3y} + F_{3x}F_{2y})
$$
(A2.26)

 $\mathcal{L}^{\text{max}}_{\text{max}}$ 

÷.

## **Bibliografía**

- 1. Ares J. and Arines J., "Influence of thresholding on centroid statistics: full analytical description", Appl. Opt. 43, 5796-5805 (2004).
- 2. Brian F. A. Y Kim Chew Ng. "Elimination of systematic error in subpixel accuracy centroid estimation", Optical engineering., 30, 1320-1331, (1991).
- 3. Campos-García M, Díaz-Uribe R, Granados-Agustín F. y Sacramento-Solano J.D."Null test of aspheric convex surfaces." in Proceedings of International Symposium on Photonics in Measurements, VDI-Berichte 1694 (VOl Verlag GmbH, Düsseldorf, Germany, 2002), pp 155-160.
- 4. Campos-García M. y Díaz-Uribe R."Análisis del efecto de las aberraciones en la prueba de una superficie esférica convexa por pantallas nulas." XLVII Congreso Nacional SMF/XVII Reunión anual AMO. (2004) .
- 5. Campos-García M, Díaz-Uribe R, Granados-Agustín F. 'T esting fast aspheric convex surfaces with a linear array of sources." Appl. Opt. 43, 6255-6264 (2004).
- 6. Carnaham Brice y Wilkes James O. Digital Computing and Numerical Methods. John Wiley & Sons, EUA (1973).
- 7. Díaz-Uribe R., "Medium precision null screen testing of off-axis parabolic mirrors for segmented primary telescope optics : the case of the Large Millimeter Telescope", Appl. Opt. 39, 2790-2804 (2000).
- 8. Díaz-Uribe R., Campos-García M., "Null screen testing of fast convex aspheric surfaces." Appl. Opt. 39, 2670-2677 (2000).
- 9. Díaz-Uribe R., Campos-García M., Granados-Agustín F. y Sacramento-Solano J.D., "Prueba de superficies convexas mediante un arreglo unidimensional de lámparas.", XLIV Congreso Nacional de Física. Suplemento del Bol. Soc. Mex. Fís. 15-3, pp 131, (2001) .
- 10. Díaz-Uribe R, Campo-García M, Granados-Agustín F. "Testing the optics of the Large Millimeter Telescope (LMT)." in Infrared Spaceborne Remote Sensing X. M. Strojnik and B.F. Andresen, eds., Proc . SPIE, 4818, 63-70 (2002).
- 11.Funes-Maderey l., Videoqueratometría de campo plano. Tesis de licenciatura en Física. Universidad Nacional Autónoma de México. México (1998) .
- 12. Hecht, Zajac. Óptica. Fondo Educativo Interamericano, EUA (1977).
- 13. Instituto Nacional de Astrofísica, Óptica y Electrónica (INAOE), "The Large Millimeter Telescope Homepage", http://www.lmtgtm .org
- 14.Klein M. V., Optics. John Wiley & Sons, EUA (1970).
- 15.Lang S. Calculus of several variables. Addison Wesley, EUA (1974).
- 16.M. Baba, K. Ohtani y T. Konishi. " A novel position measurement with subpixel resolution using a charge-coupled device." Meas . Sei. Technol. **11,** 266-272 (2000).
- 17. Malacara D., Optical Shop Testing, 2nd ed. (Wiley, New York, 1992), Appendix 1: An Optical Surface and Its Characteristics.
- 18.Morgan J. S., Slater D.C, Timothy J.G., Jenkins E.B. "Centroid position measurements and subpixel sensitivity variations with MAMA detector." Appl. Opt. 28, 1178-1192 (1989).
- 19.Sharon S. Welch . "Effects of window size and shape on accuracy of subpixel centroid estimation of target images." NASA Technical Paper 3331, (1993).
- 20.Strojnik M. YPaez G., capítulo 18 en Malacara D., Thompson B. J.. Handbook of Optical Engineering. Mareel Dekker, Inc. EUA (2001).